# COMO FUNCIONA A ENTERNETT2 **DESCOMPLICANDO O BORDER GATEWAY PROTOCOL (BGP)**

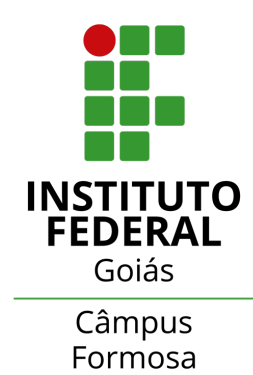

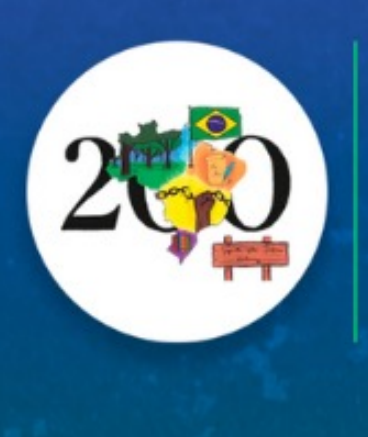

XIII SEMANA DE EDUCACÃO,CIÊNCIA IS FORMOSA

De 16 a 19 de novembro

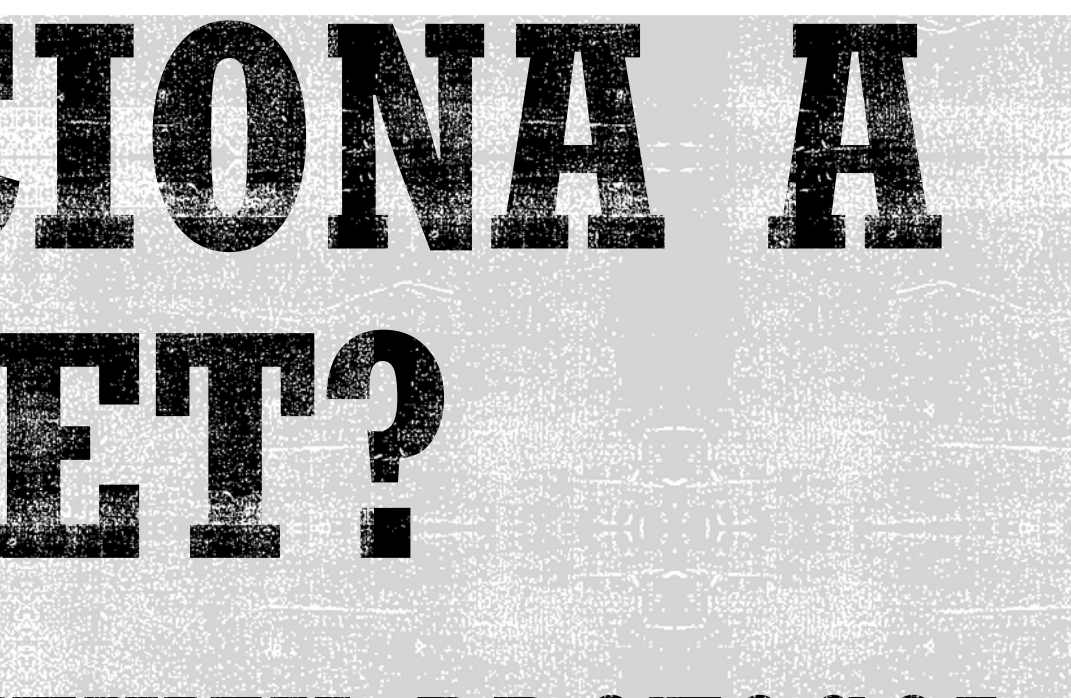

## Prof. Mario Lemes

18/11/2022 (19:00 às 20:30)

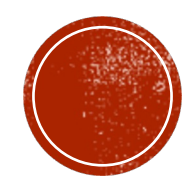

- § (2022 Atual): Doutorando em Ciência da Computação.
- § (2014): Mestre em Ciência da Computação .
- § (2018): Especialista em Sistemas de Informação.
- § (2011): Bacharel em Engenharia de Computação.

- § (2018 Atual): Instrutor CCNA (Cisco Certified Network Associate) pela academia Cisco IFG – Campus Formosa –
- § (2020 Atual): Certificado pela Huawei Certified ICT Associate 5G e fundador da Academia Huawei no IFG – Campus Formosa.
- § (2015 Atual): Professor DE do IFG Campus Formosa com atuação nas seguintes áreas: Redes de Computadores, Sistemas Distribuídos, Segurança da Informação, Telecomunicações, Software/Hardware livre e Internet das Coisas.

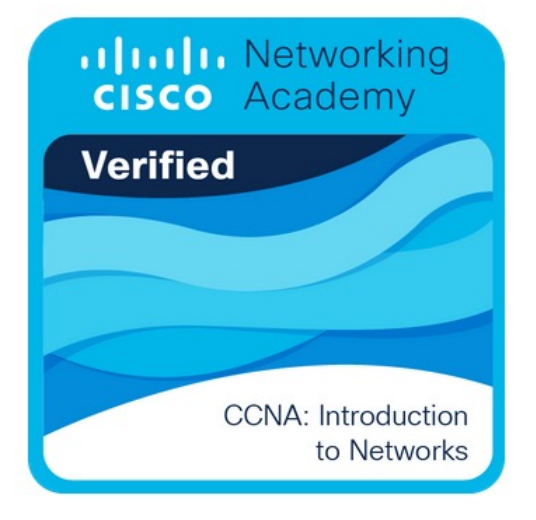

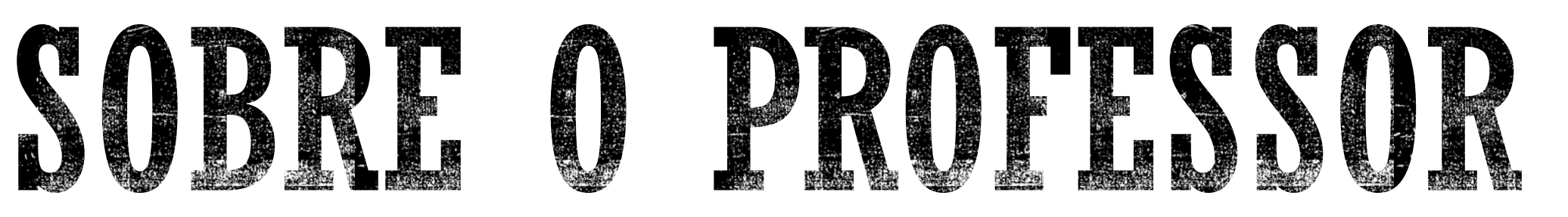

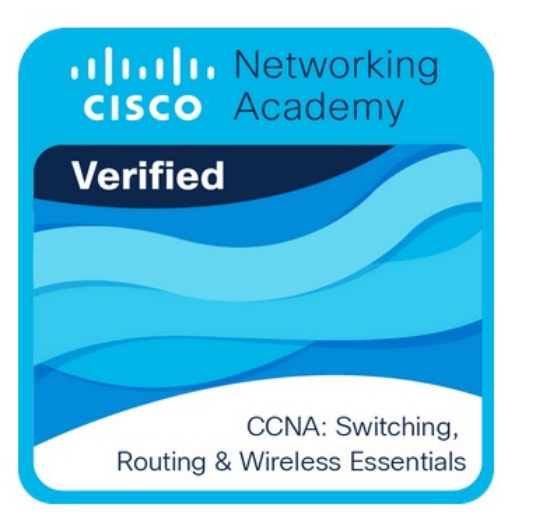

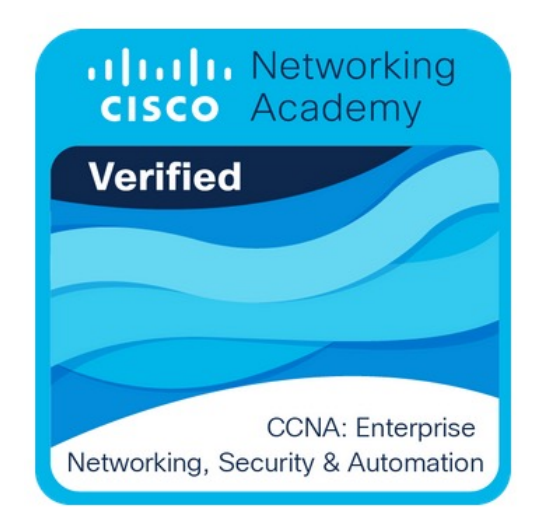

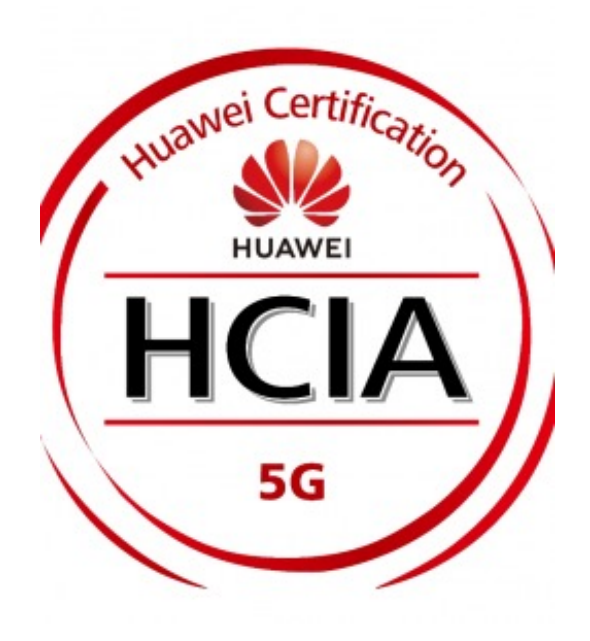

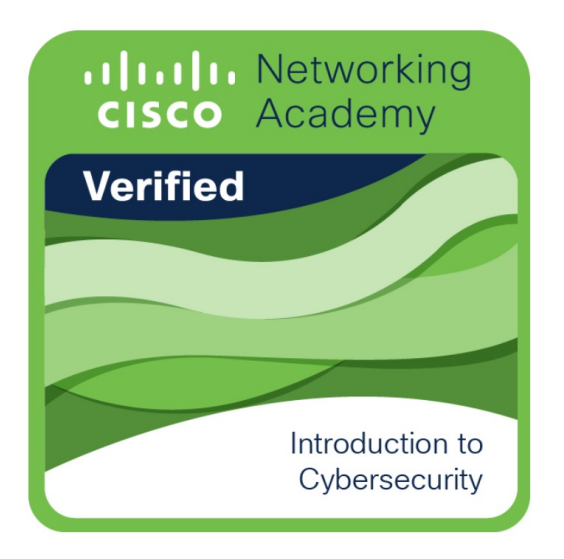

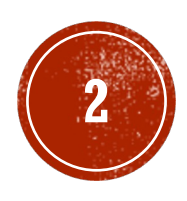

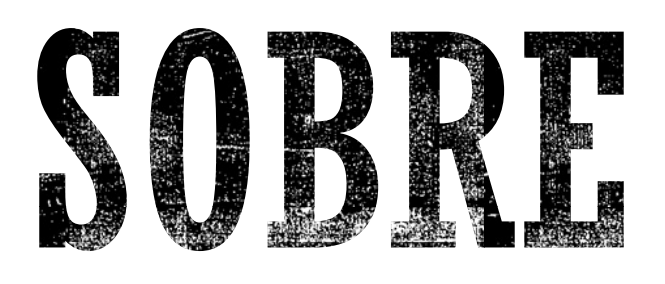

### **Formação Acadêmica:**

### **Experiência Profissional:**

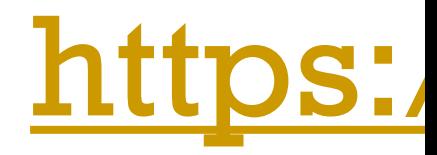

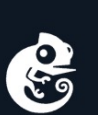

**Software** 

**Documentation** 

Community Marketplace Academy

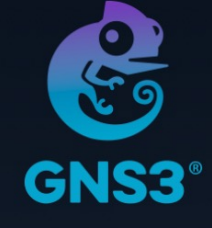

### The software that er network professi

Join the world's largest community of network pr GNS3 to build better networks, share ideas ar

**Free Download** 

**Watcl** 

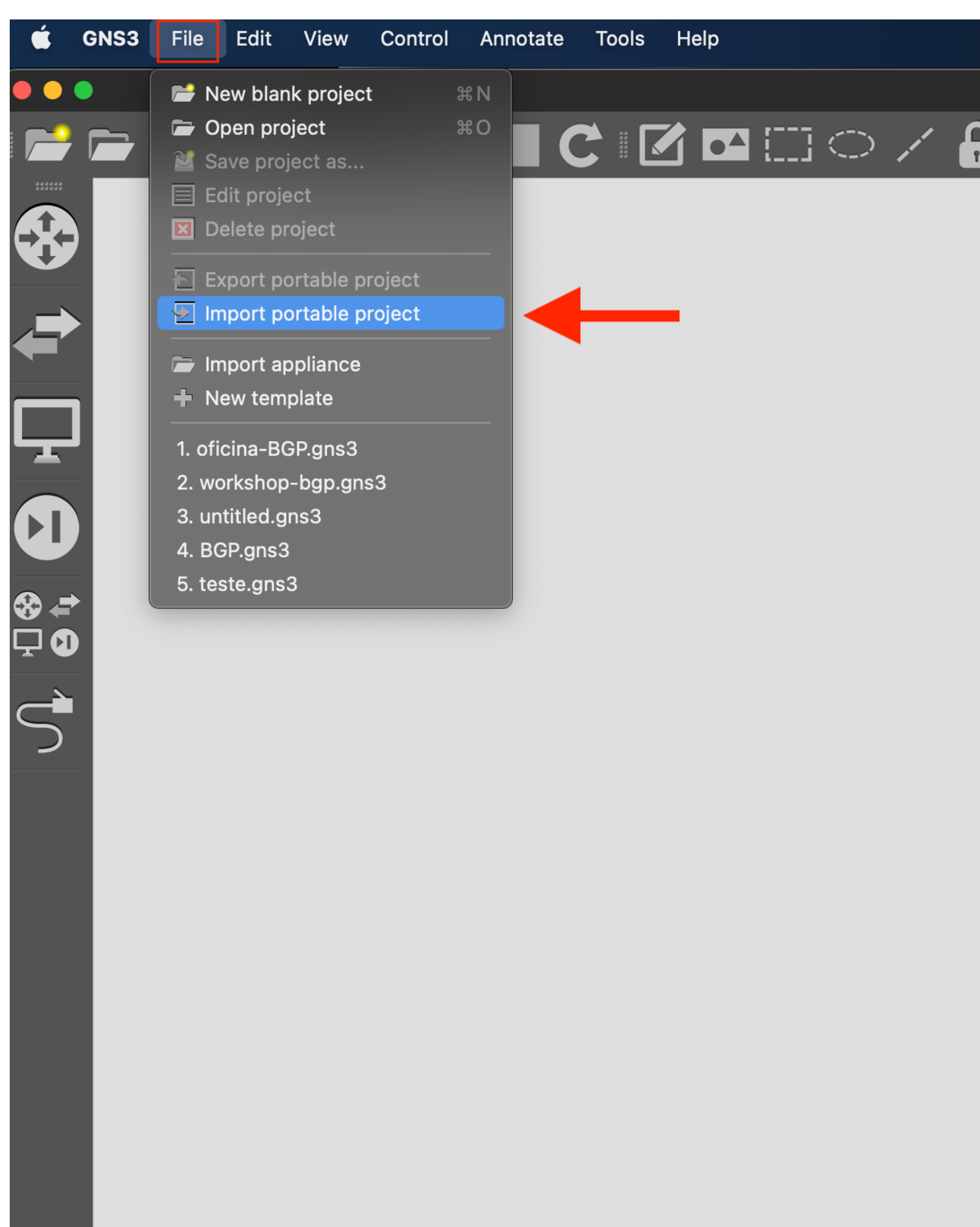

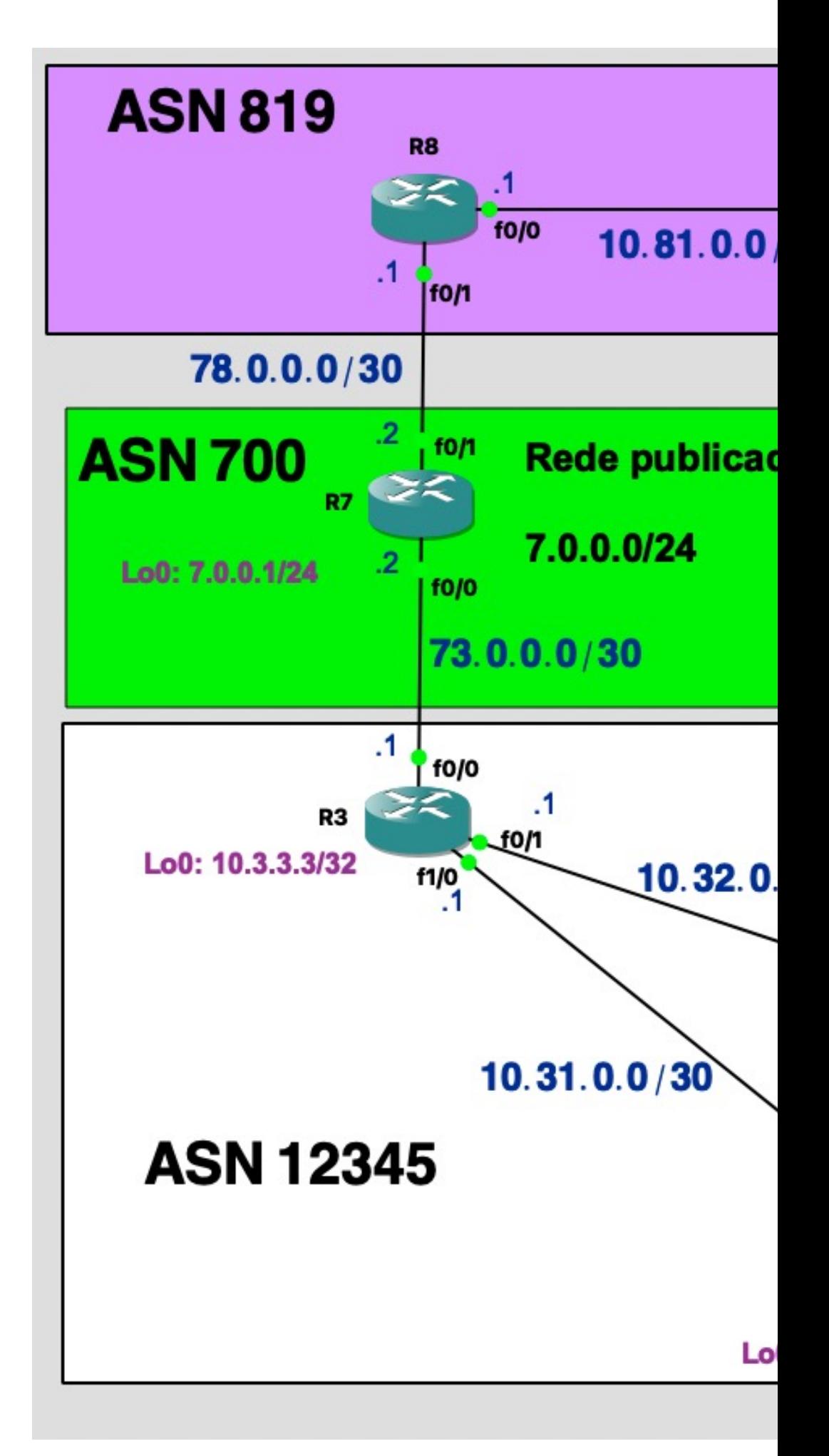

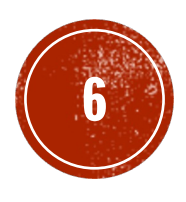

## ROTEANENTO É O MESMO QUE ENCAMENTANTANTO 22

**Roteamento** é o processo que consiste em:

i) descobrir **todas as possíveis rotas** para **cada uma das redes de destino**, ii) selecionar a **melhor delas (**com base em alguma métrica**)** e iii) **inserir esta melhor rota na Tabela de Rotas**.

i) administrador de rede (quando ele configura rotas estáticas) ii) protocolos de roteamento (RIP, EIGRP, OSPF,**BGP**...).

Quem faz o roteamento?:

**Encaminhamento** é o direcionamento de pacote para sua rede de destino de acordo com a Tabela de Rotas.

- 
- 

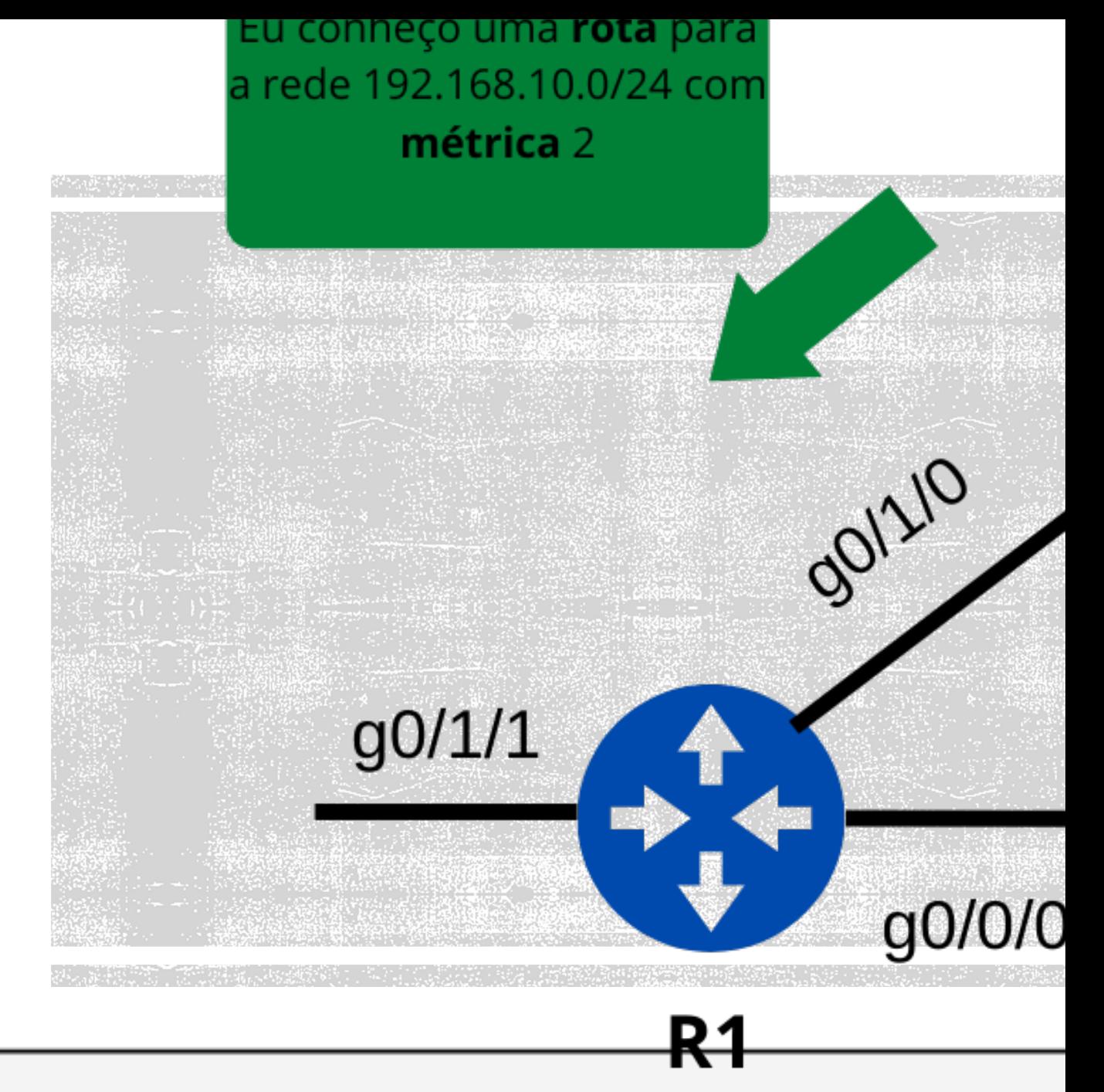

## **Rotas aprendidas**

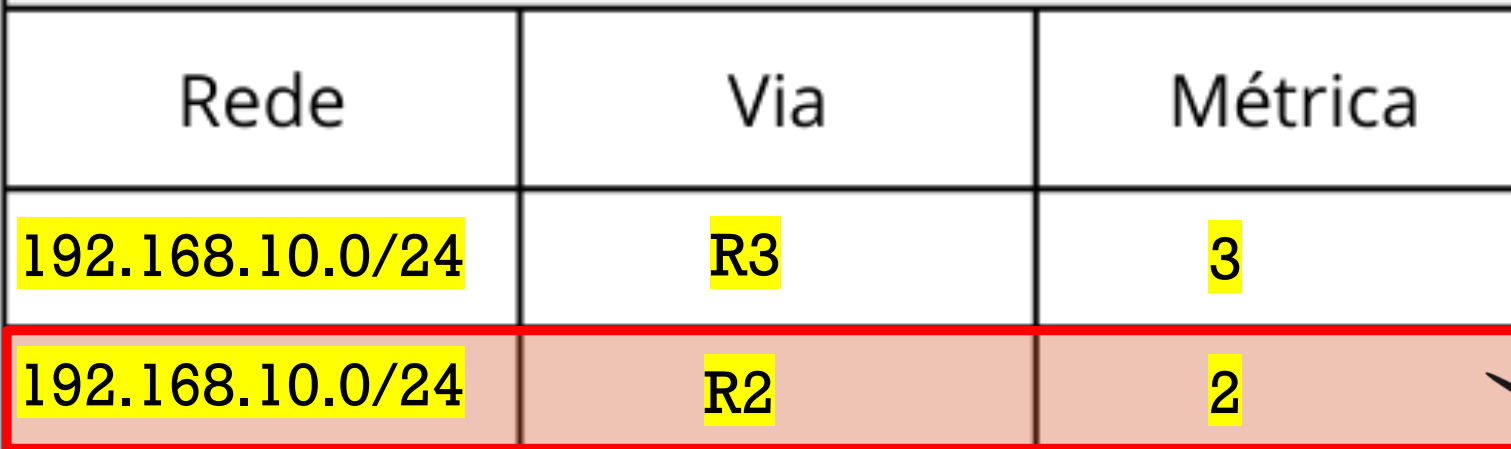

BGP (Border Gateway Protocol) o protocolo de roteamento que é a cola utilizada para juntar as redes e transformar na Internet.

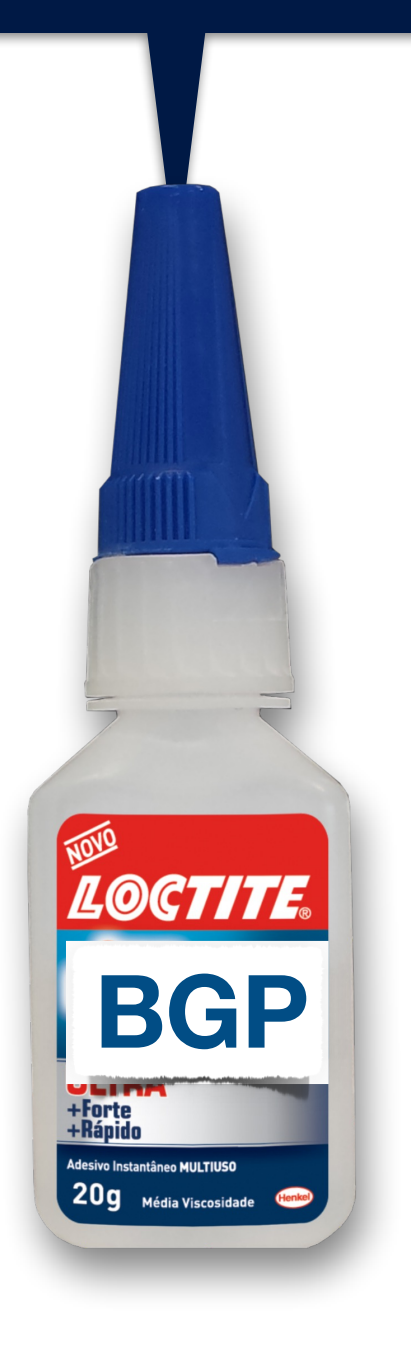

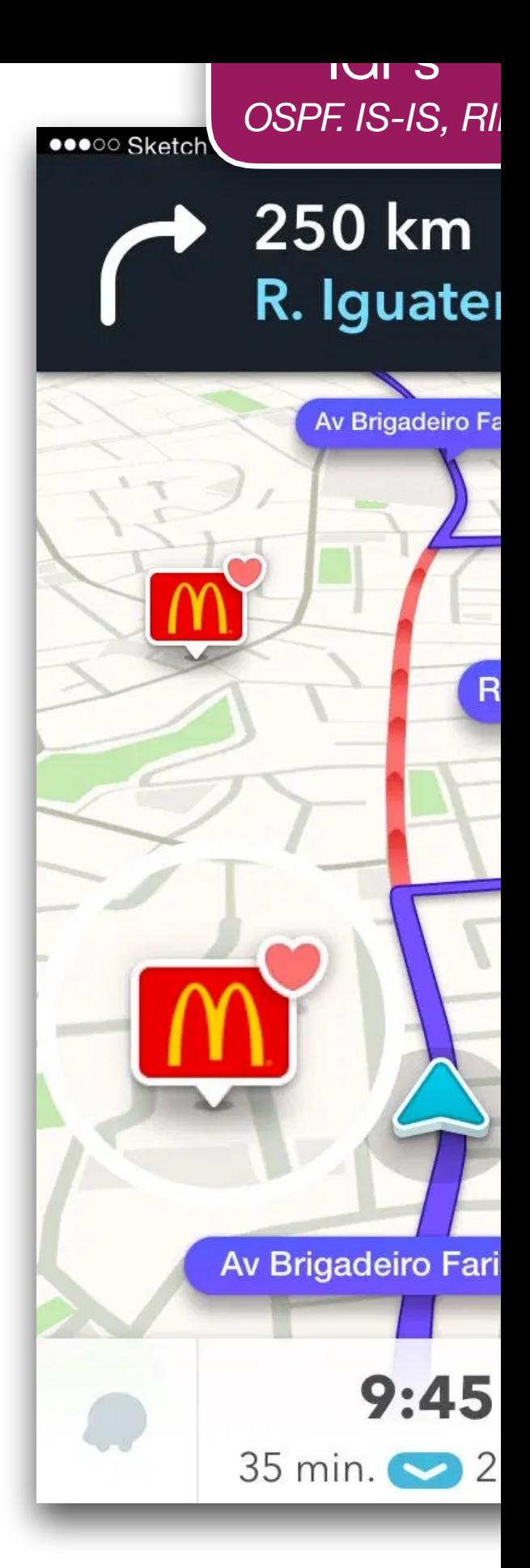

BGP atualment de roteame

Material adaptado. Original feito pelo professor **Gustavo Kalau.** Material adaptado. Original feito pelo professor **Gustavo Kalau**.

autônomos, usamos um EGP (protocolo de gateway Para o roteamento entre os diferentes sistemas externo). O único EGP que usamos atualmente é o BGP.

#### Como obtemos um Número de Sistema Autônomo (ASN)?

Assim como o range de endereço IP público, você precisará registrar um. A Internet Assigned Numbers Authority (IANA) é responsável por atribuir todos os ASNs públicos para garantir que eles sejam globalmente exclusivos.

> ASN 64500

 $\overline{A}$ 

6

**RA** 

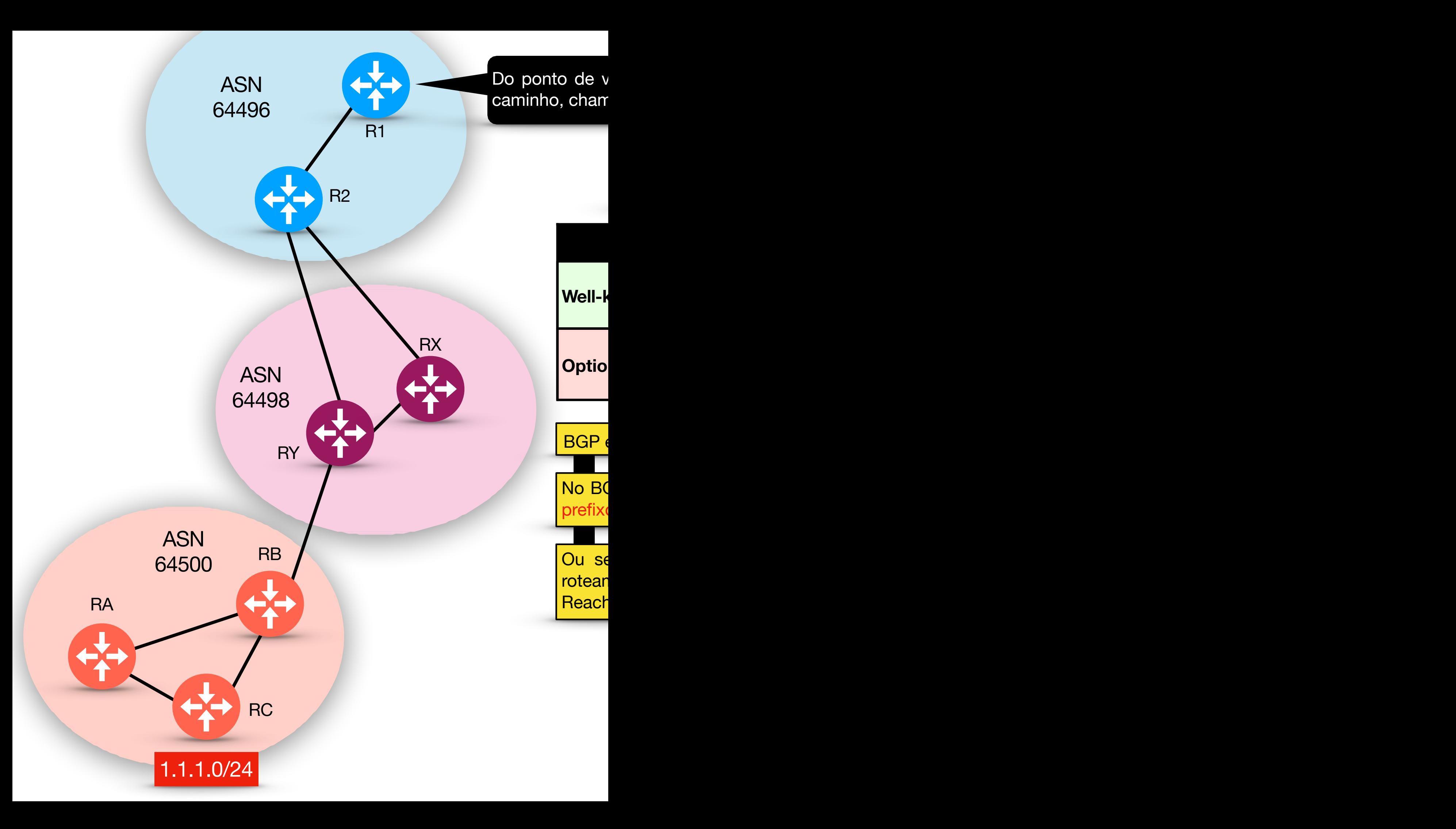

Se no AS-PATH da NLRI recebido listar o meu próprio ASN eu descarto essa rota! Esse é o esquema de inibição de loop utilizado pelo BGP.

### 198.51.100.0/24 AS-PATH: 64498, 64501, 64502, 64496

X

RY

ASN

198.51.100.0/24

64496

BGP não utiliza pacotes hello pa

Ele utiliza TCP porta 179 para se

Internal BGP (**iBGP**): Sessão BGP formada entre roteadores do mesmo AS, prefixos são colocados com administrative distance (AD) 200. TTL nos pacotes iBGP são setados como 255.

External AS, pref pacotes não pod

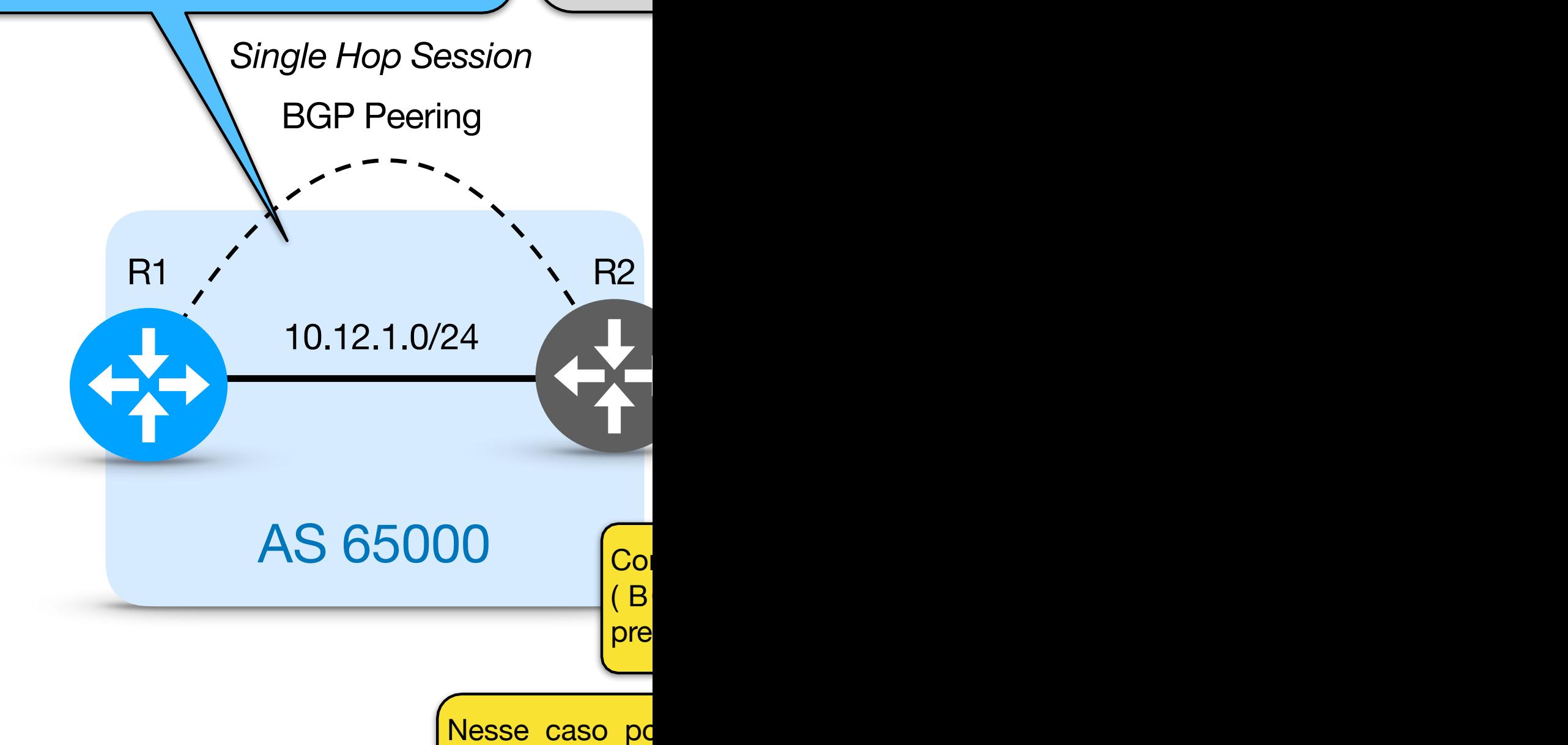

alcançar o R4 e **estática ou um l** 

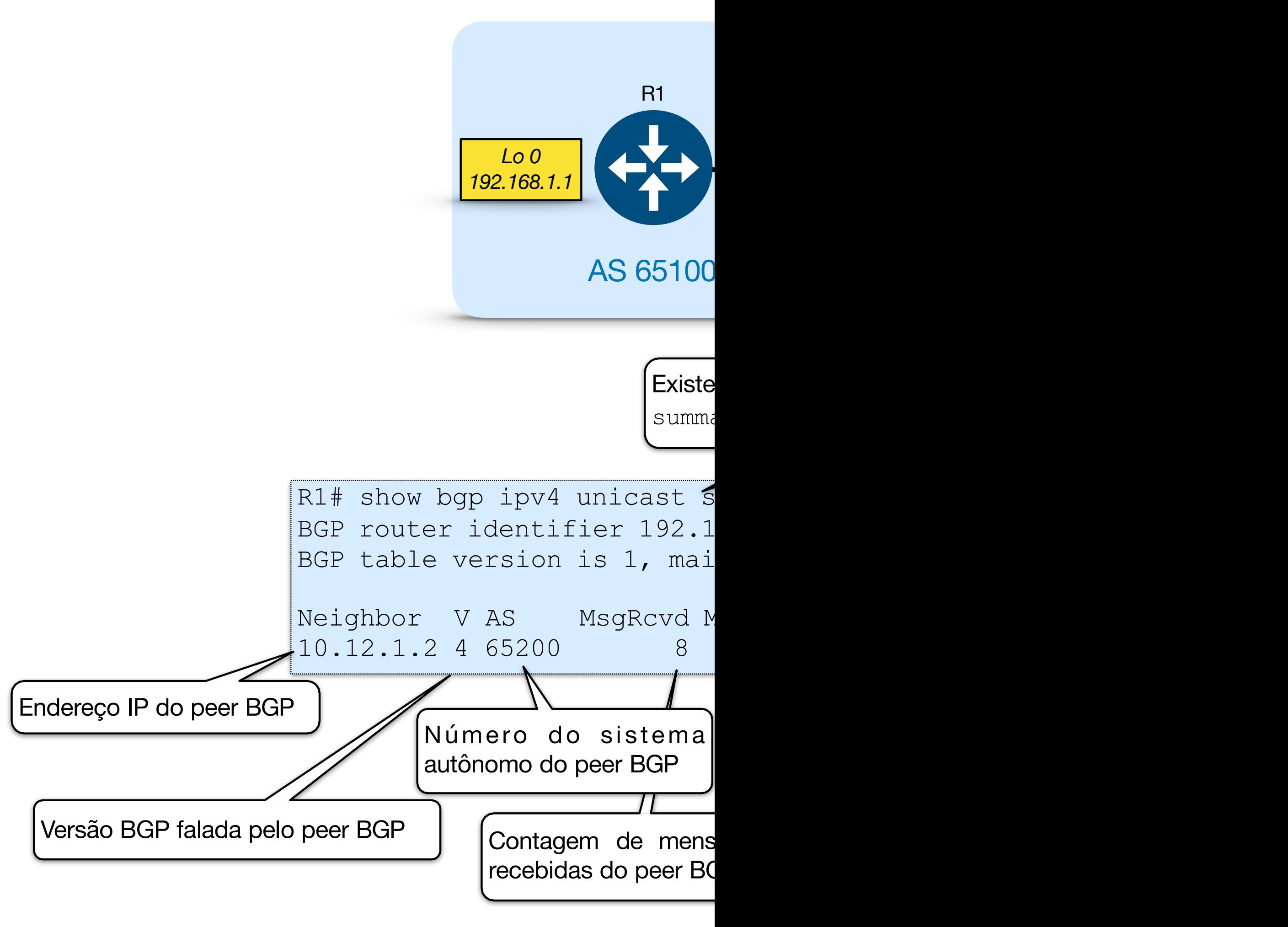

**Idle (Ocioso)** é o **primeiro** estágio do BGP FSM. O BGP detecta um evento inicial e tenta iniciar uma conexão TCP com o peer BGP e também escuta uma nova conexão a partir de um peer.

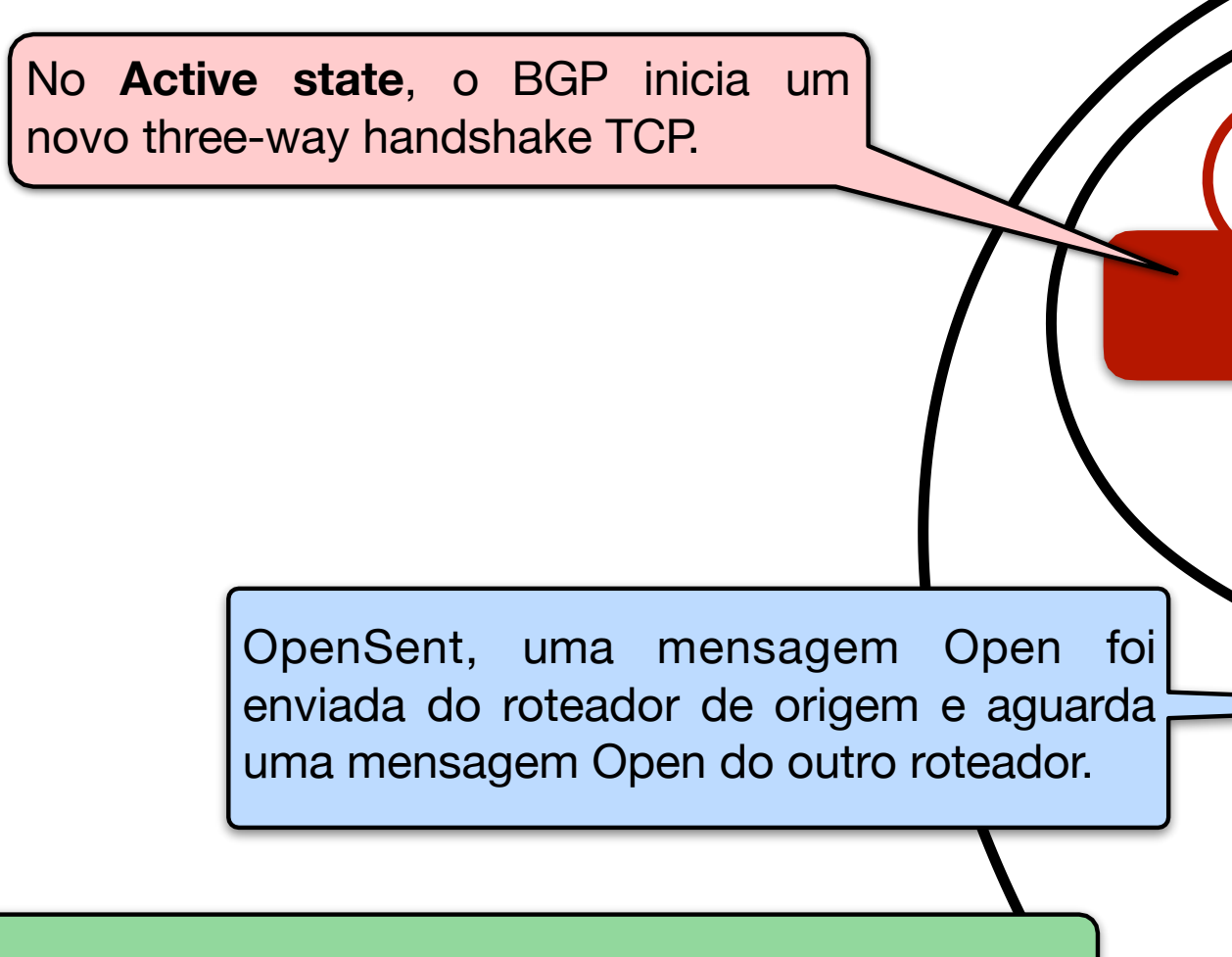

**Established**, a sessão BGP é estabelecida. Os vizinhos BGP trocam NLRI/rotas usando mensagens **UPDATE**.

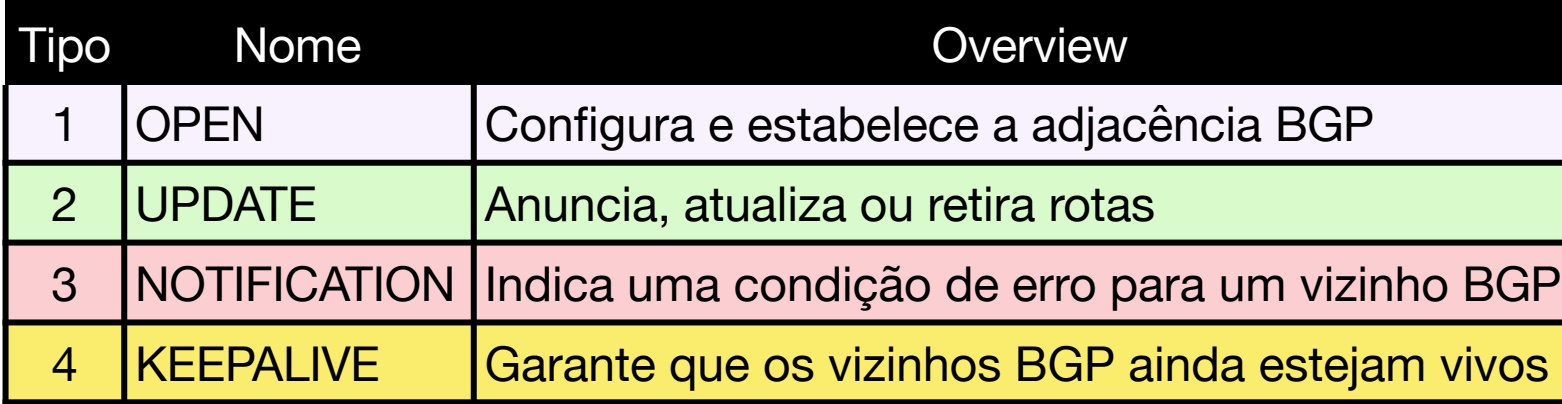

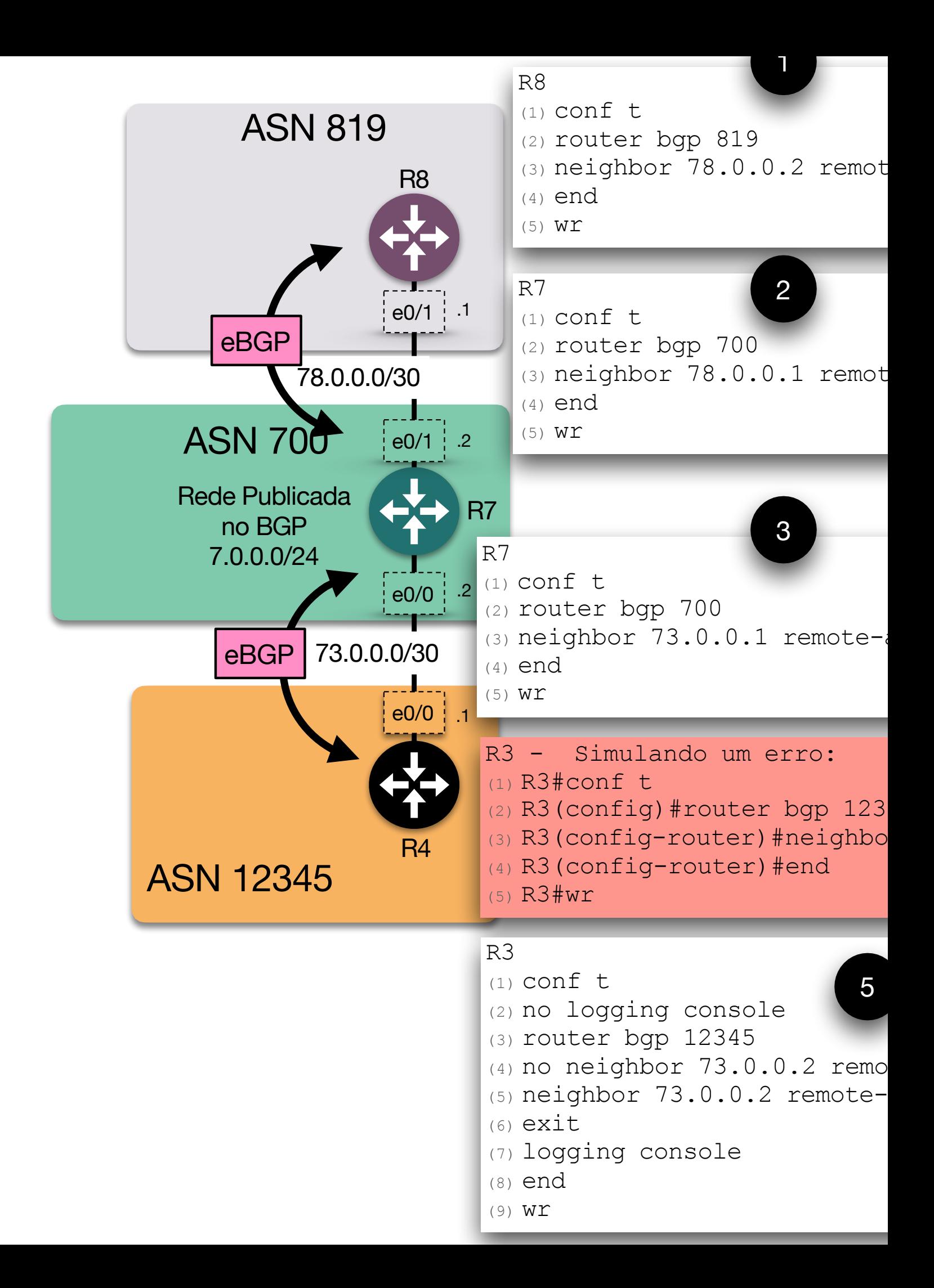

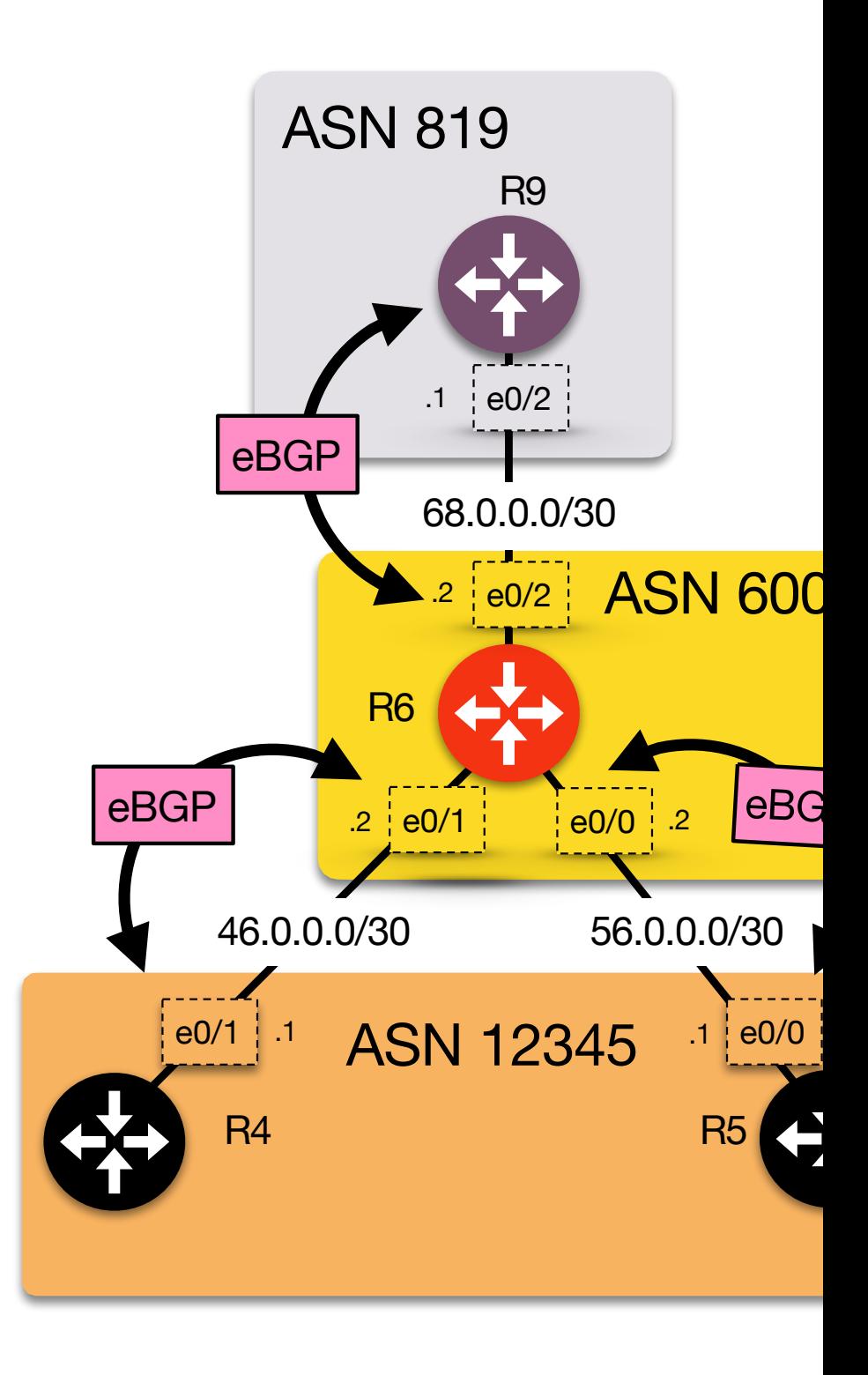

### **DIVUL**

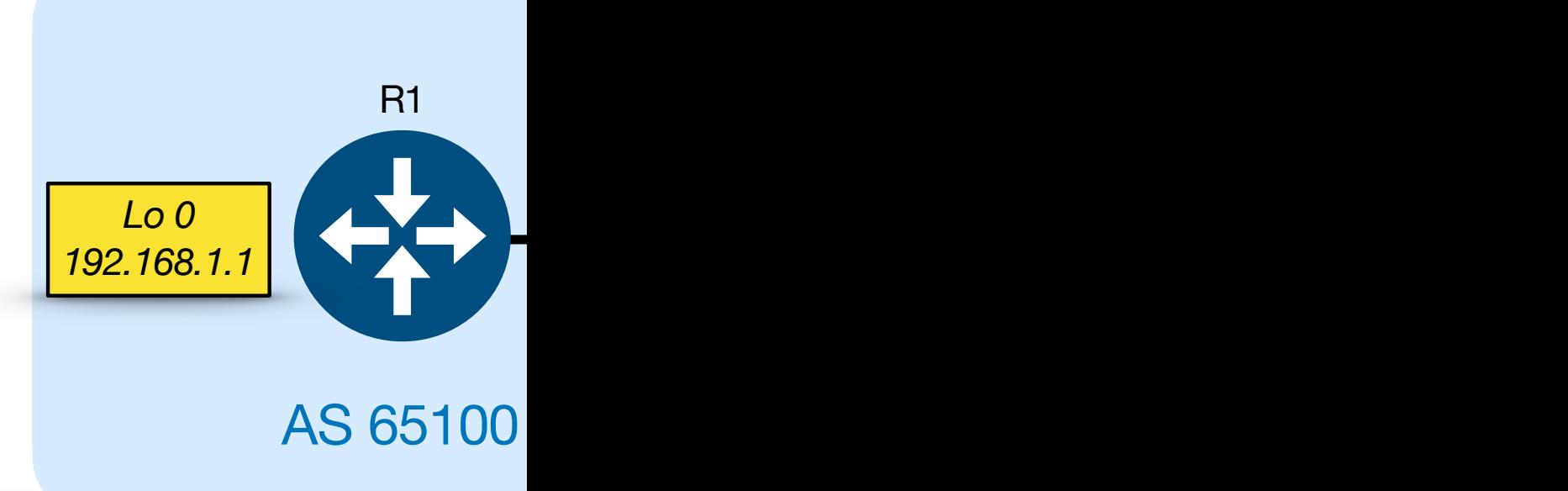

#### R1

router bgp 65100 *bgp log-neighbor-changes* neighbor 10.12.1.2 remote-as network 10.12.1.0 mask 255.2 network 192.168.1.1 mask 255

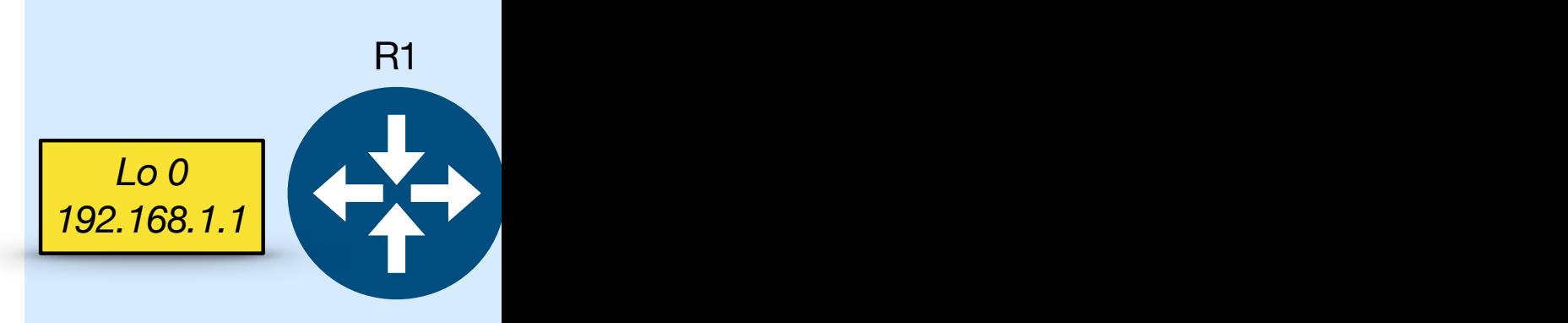

**Network:** Uma lista dos prefixos de rede instalados no BGP. Se 651 PC existirem vários NLRIs para o mesmo prefixo, apenas o primeiro prefixo será identificado e os outros ficarão em branco.  $\mathsf{L}\mathsf{o}$ alg

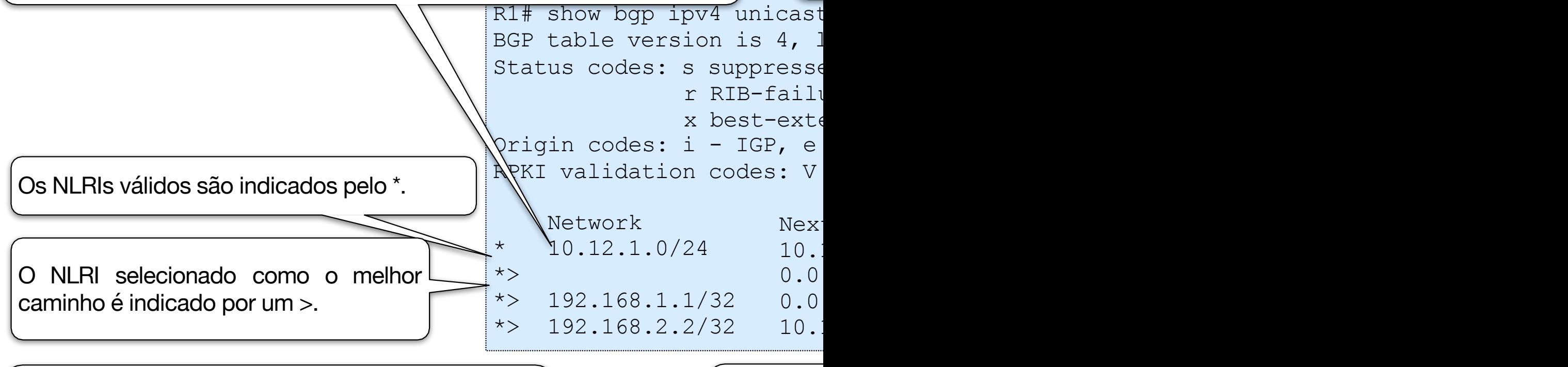

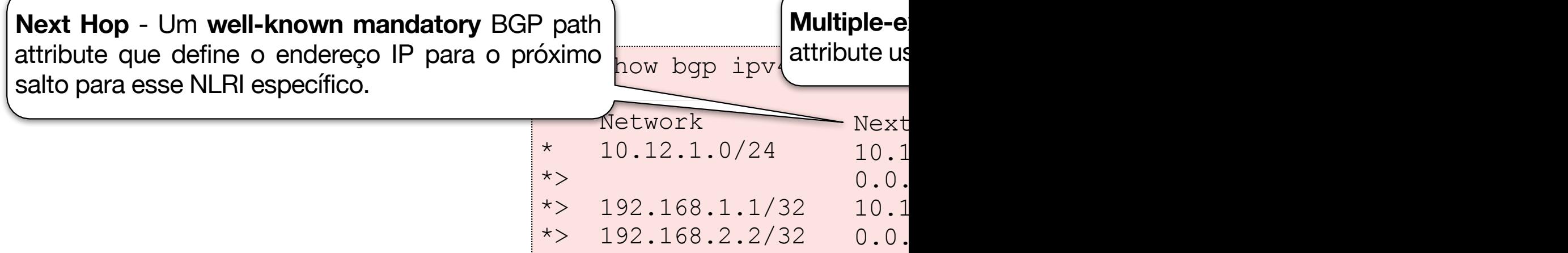

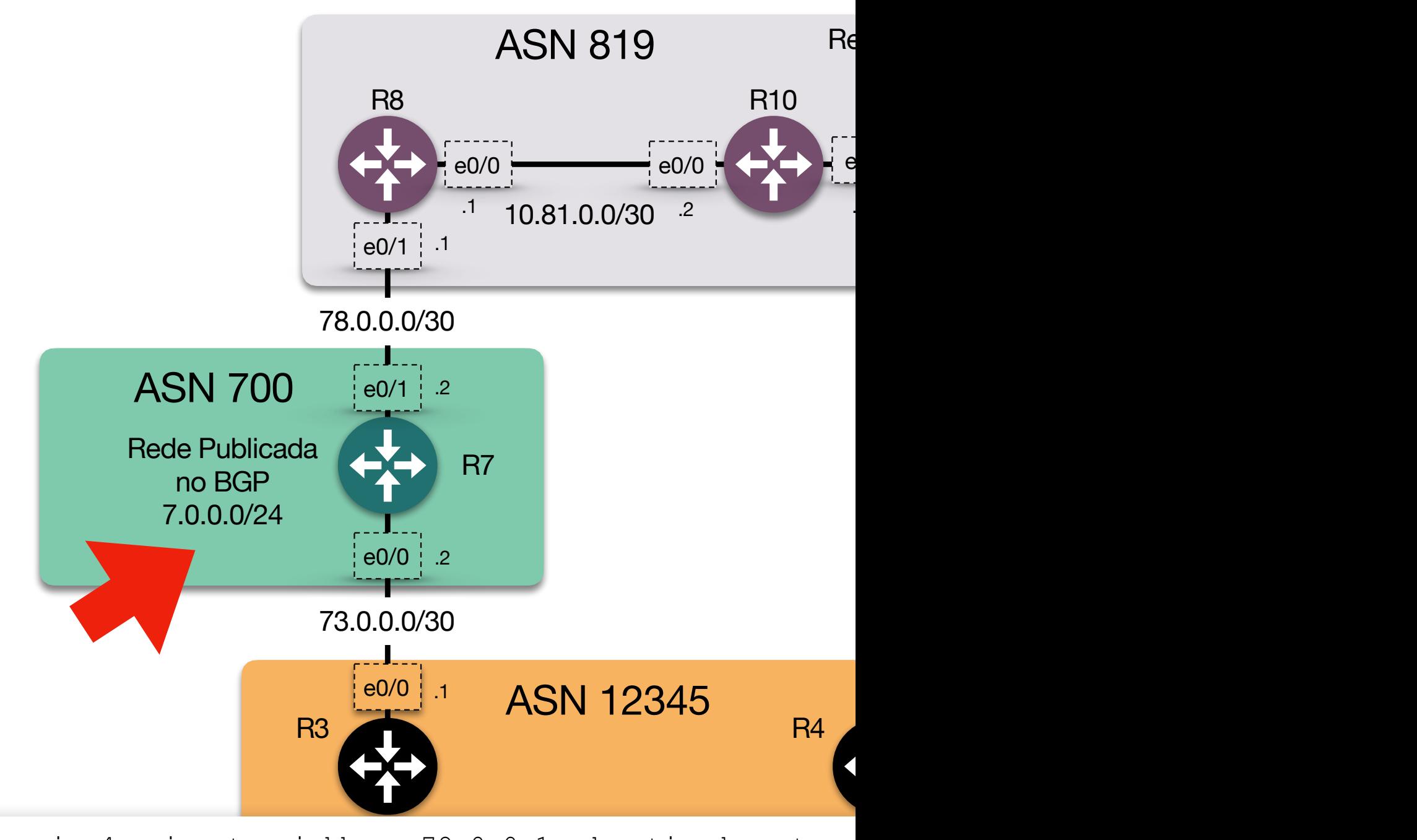

S Stale, m<br>a additi<br>, ? - inc<br>, T inval R7#sh bgp ipv4 unicast neighbors 78.0.0.1 advertised-routes BGP table version is 2, local router ID is 7.0.0.1 Status codes: s suppressed, d damped, h history,  $*$  valid,  $>$ r RIB-failure, S Stale, m multipath, b backupx best-external, a additional-path, c RIB-comp Origin codes: i - IGP, e - EGP, ? - incomplete RPKI validation codes: V valid, I invalid, N Not found Network Mext Hop Metric LocPrf Weight  $\star$   $>$  7.0.0.0/24 0.0.0.0 0 32

Total number of prefixes 1

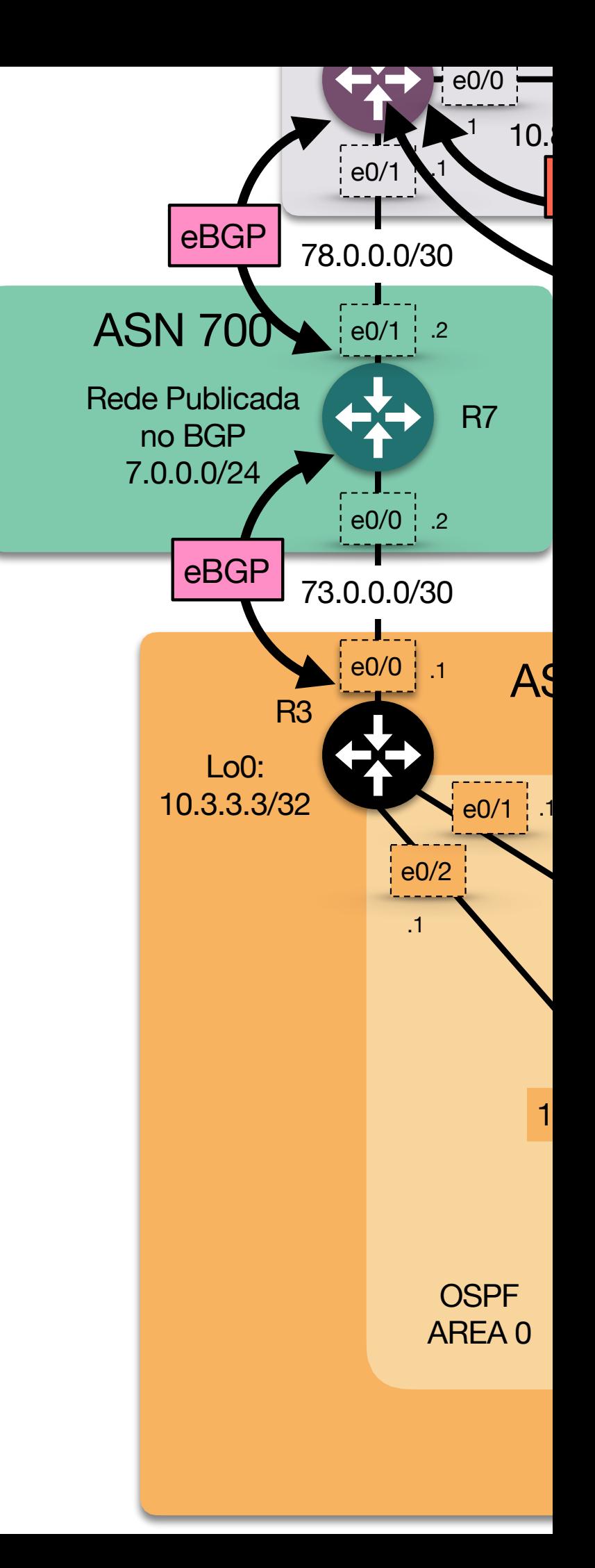

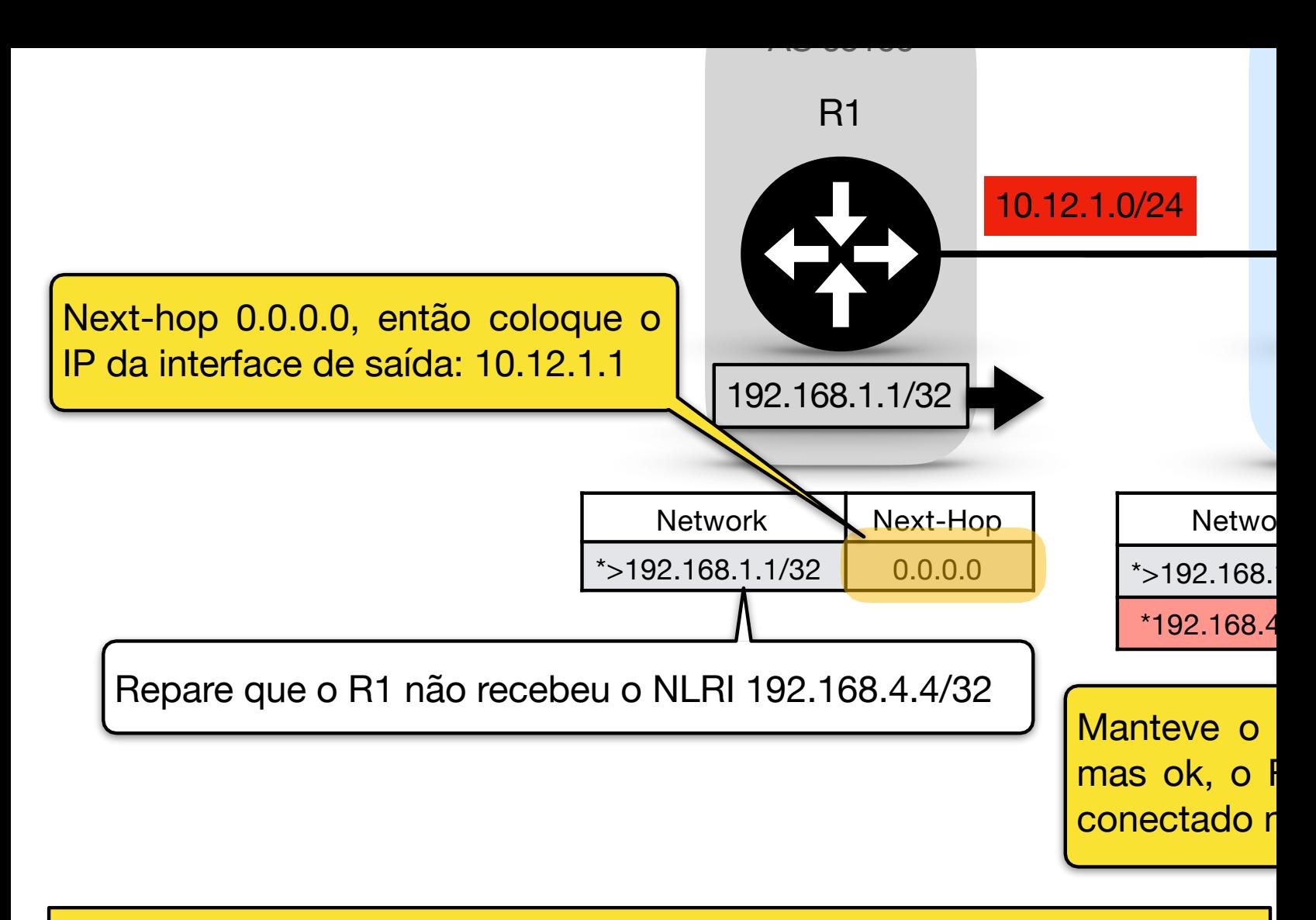

Para resolver esse problema precisamos divulgar as rede 10.12.1.0/24 e 10.34.1.0/24 no BGP (ou usar um OSPF para isso), mas imagina uma operadora, se ela tiver 500 links desse tipo, ela terá que divulgar 500 redes no seu backbone. Existe uma solução mais elegante!

Tabela de roteamento dos equipamentos após divulgar as redes 10.12 e 10.34 no BGP (em amarelo as rotas novas).

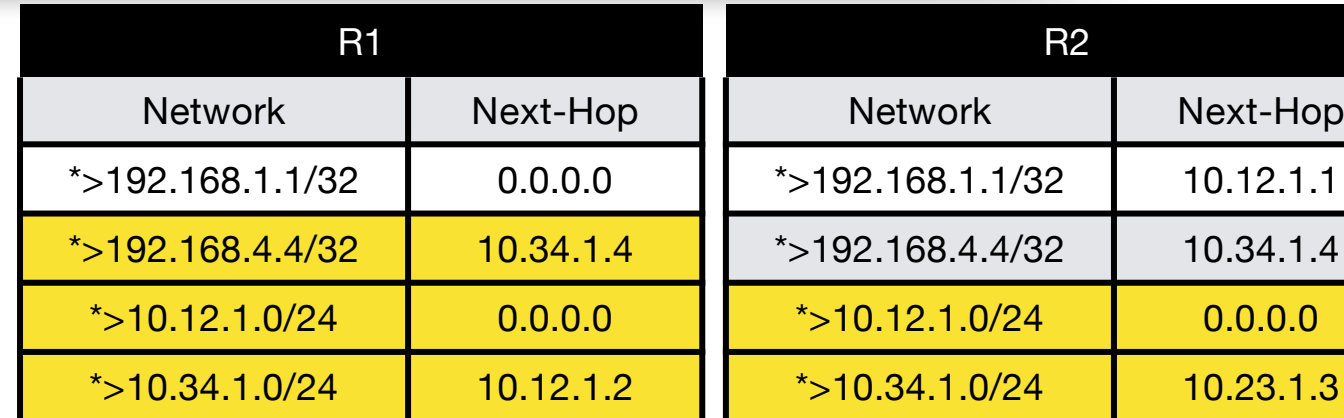

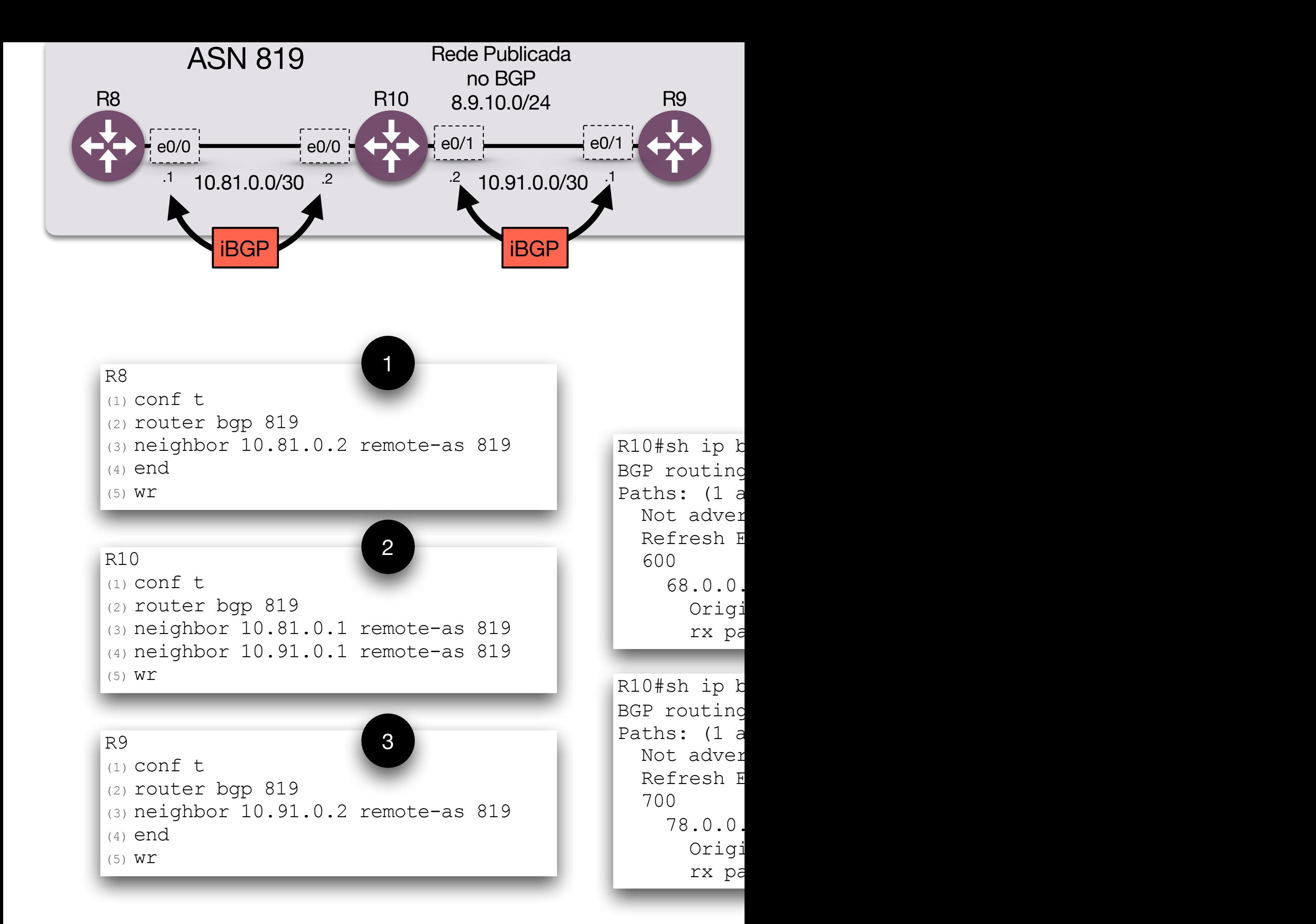

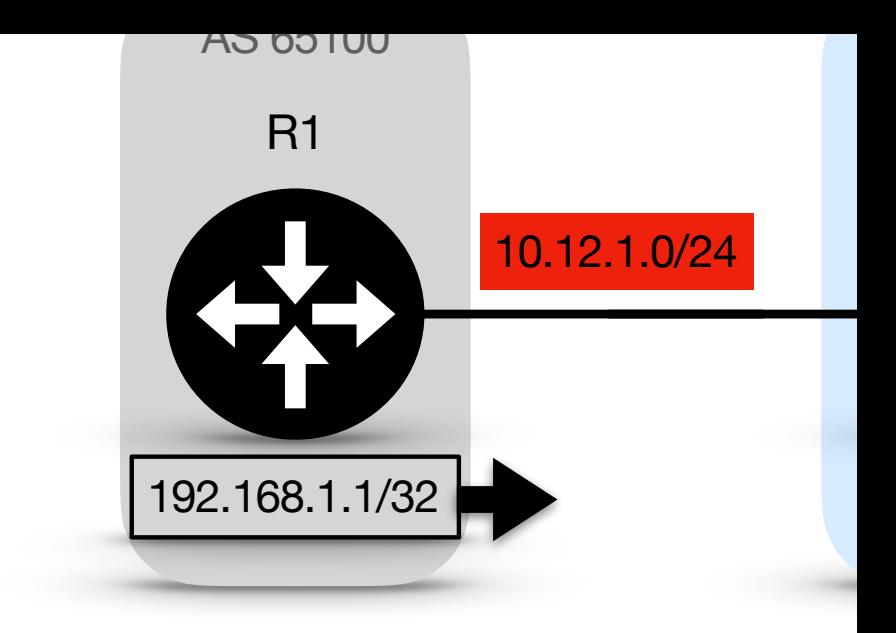

Imagina uma operadora, se ela tiver 500 links des

Outra técnica para garantir que a verificação do endereço do próxim de peering em um protocolo de roteamento envolve a modificação do

O comando neighbor ip-address next-hop-self [all] é us próximo salto para prefixos iBGP por padrão. Os nodes IOS podem a

```
R2 (Default IPv4 Address-Family
router bgp 65200
 neighbor 10.12.1.1 remote-
 neighbor 10.23.1.3 remote-
 neighbour 10.23.1.3 next-h
```
**Network** 

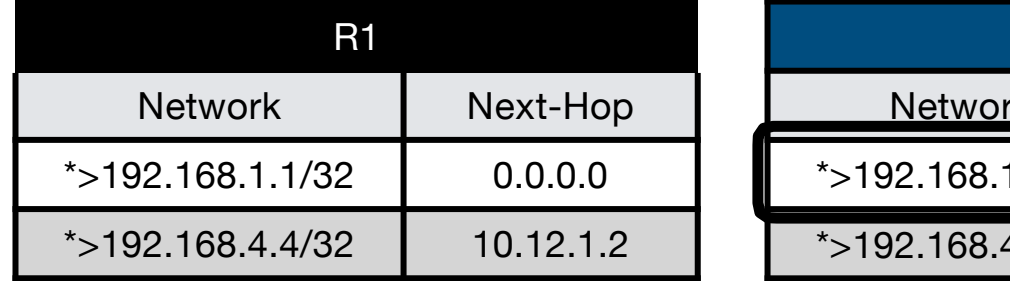

### AMI TANDIKA TUTTI

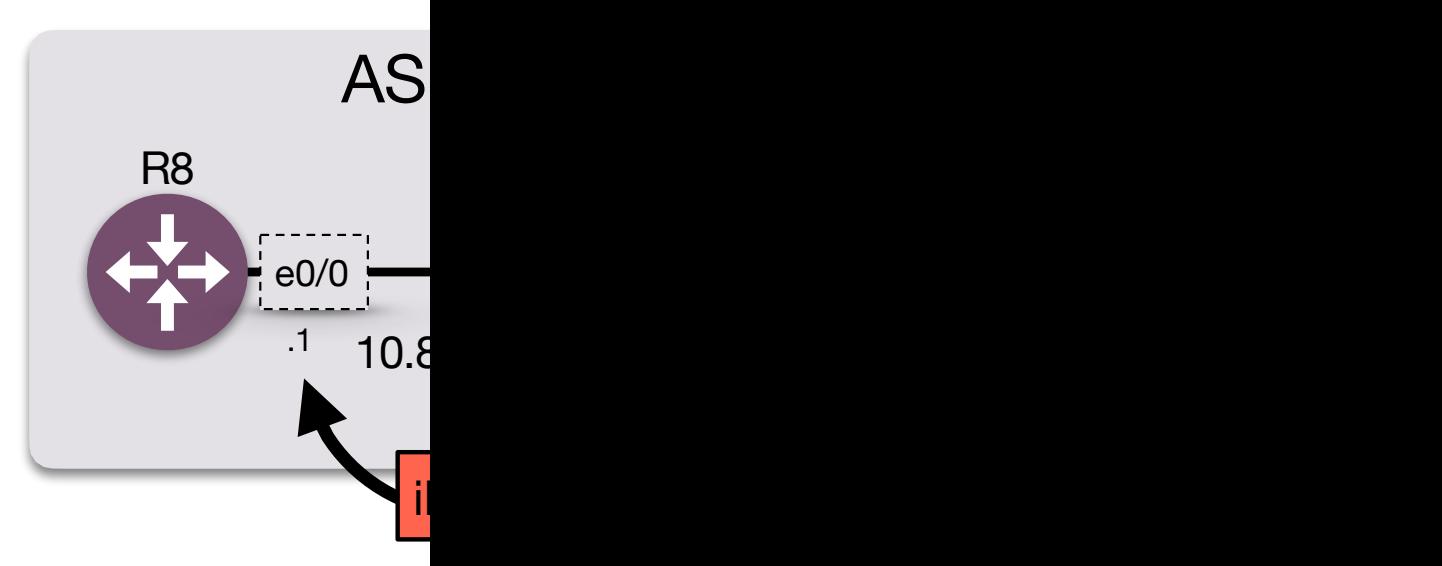

R8  $(1)$  conf t  $(2)$  router  $b$ (3) neighbor 10.81.0.2 next-hop-self (4) end  $(5)$  W $\Gamma$ R9  $(1)$  conf t  $(2)$  router  $b$ (3) neighbor 10.91.0.2 next-hop-self (4) end  $(5)$  W $\Upsilon$ 

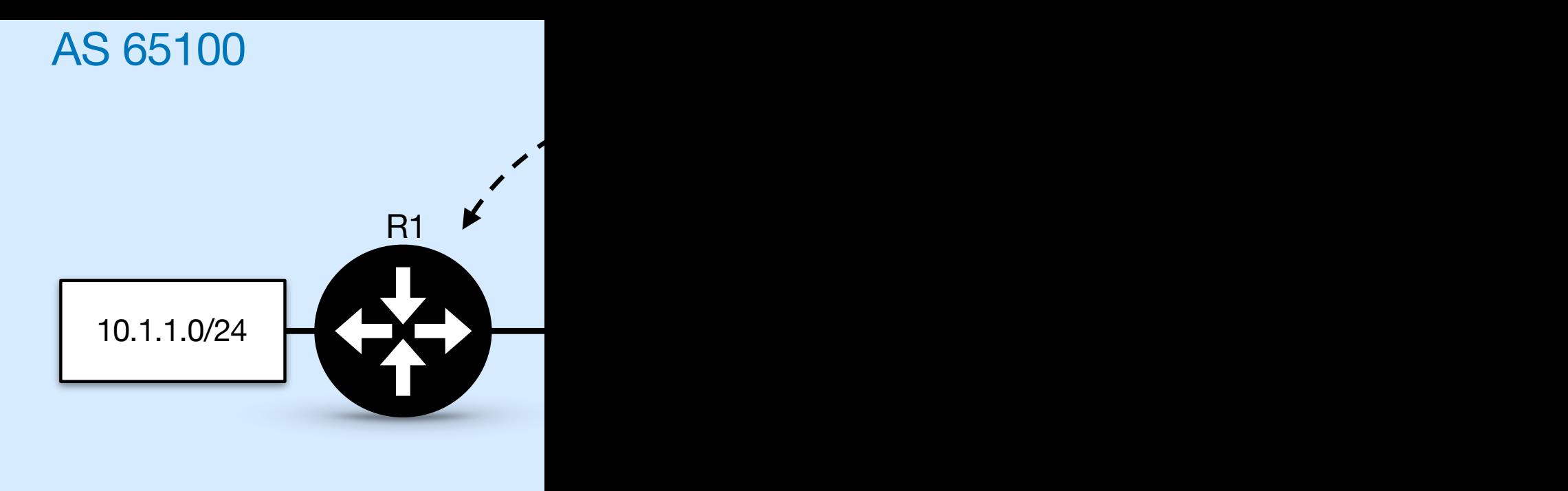

AS\_Path pode ser usado para detectar loops para vizi o mesmo AS (por isso é iBGP né), nenhum outro méto recebido de um peer iBGP para outro peer iBGP. Para re

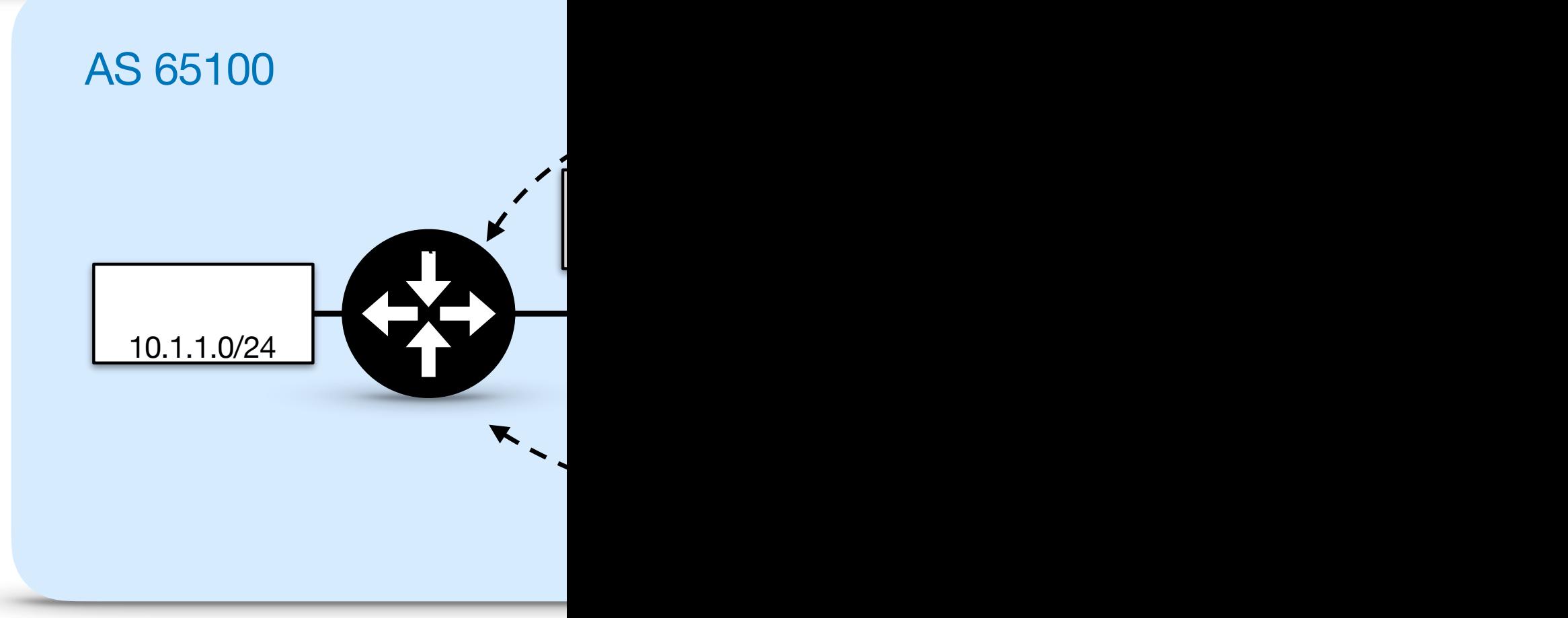

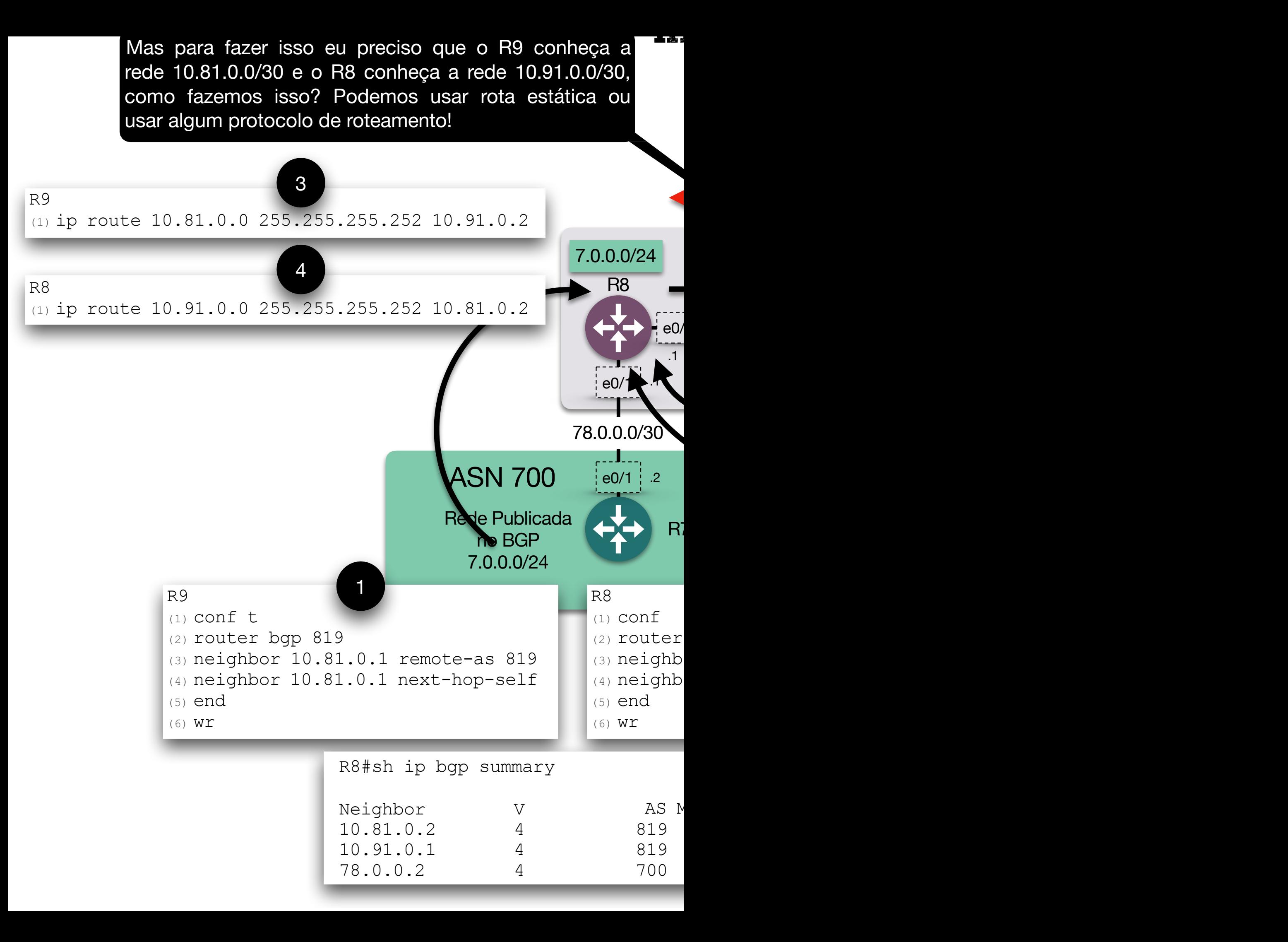

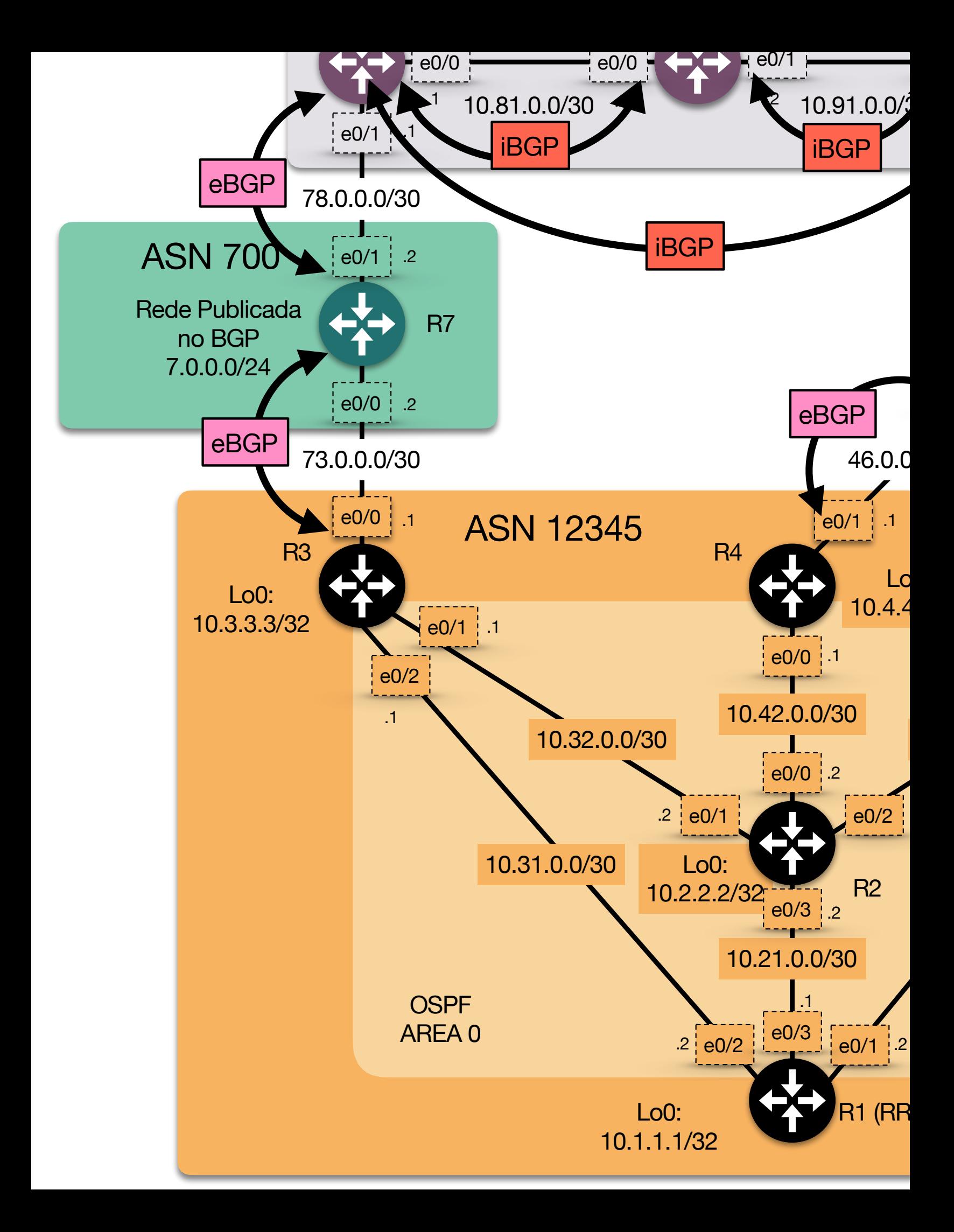

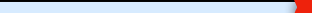

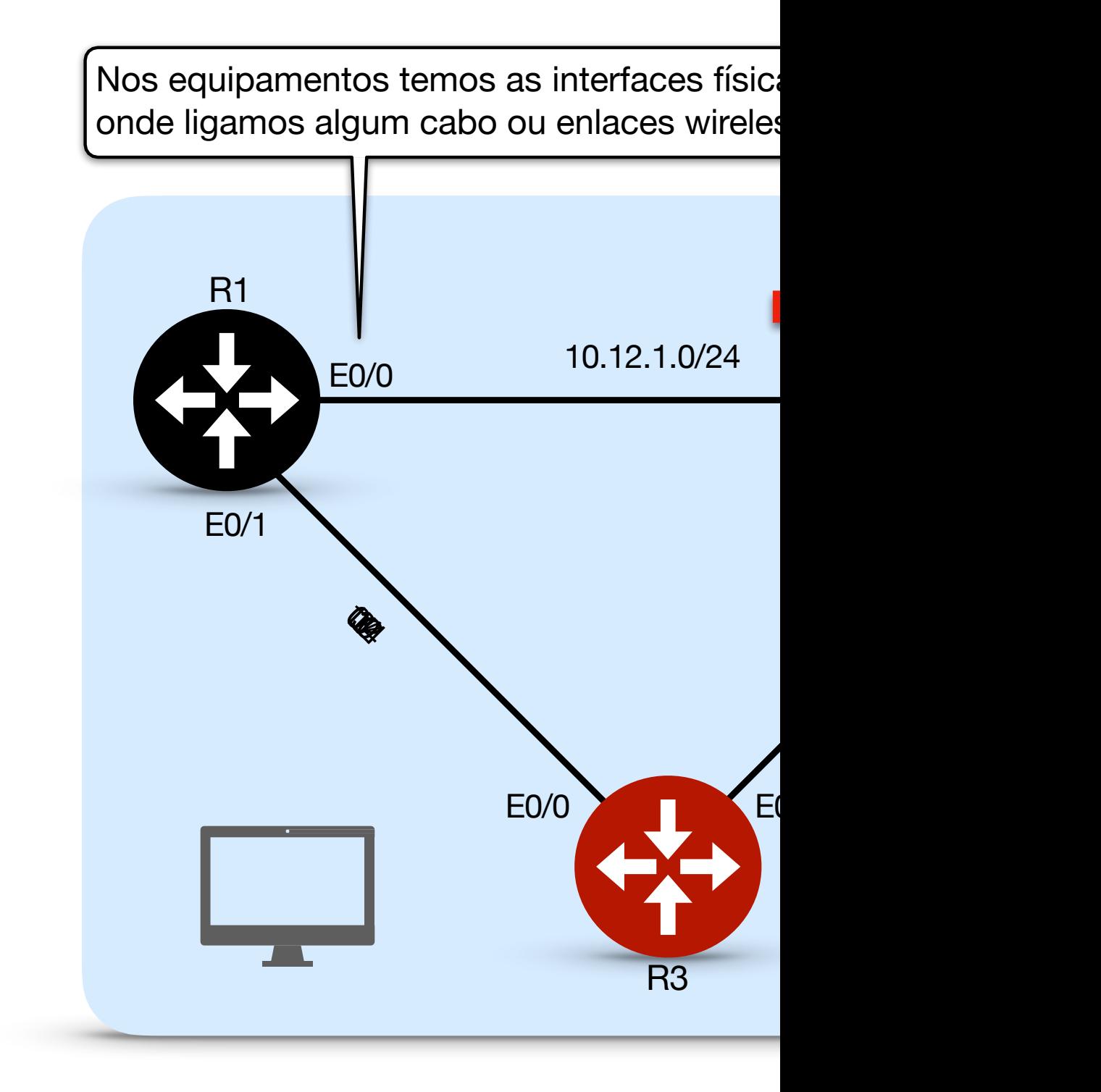

Tudo ok, foi feito um FULL MESH iBGP. As sessões BGP são originadas pelo endereço IP primário da interface de saída em direção ao peer BGP por padrão

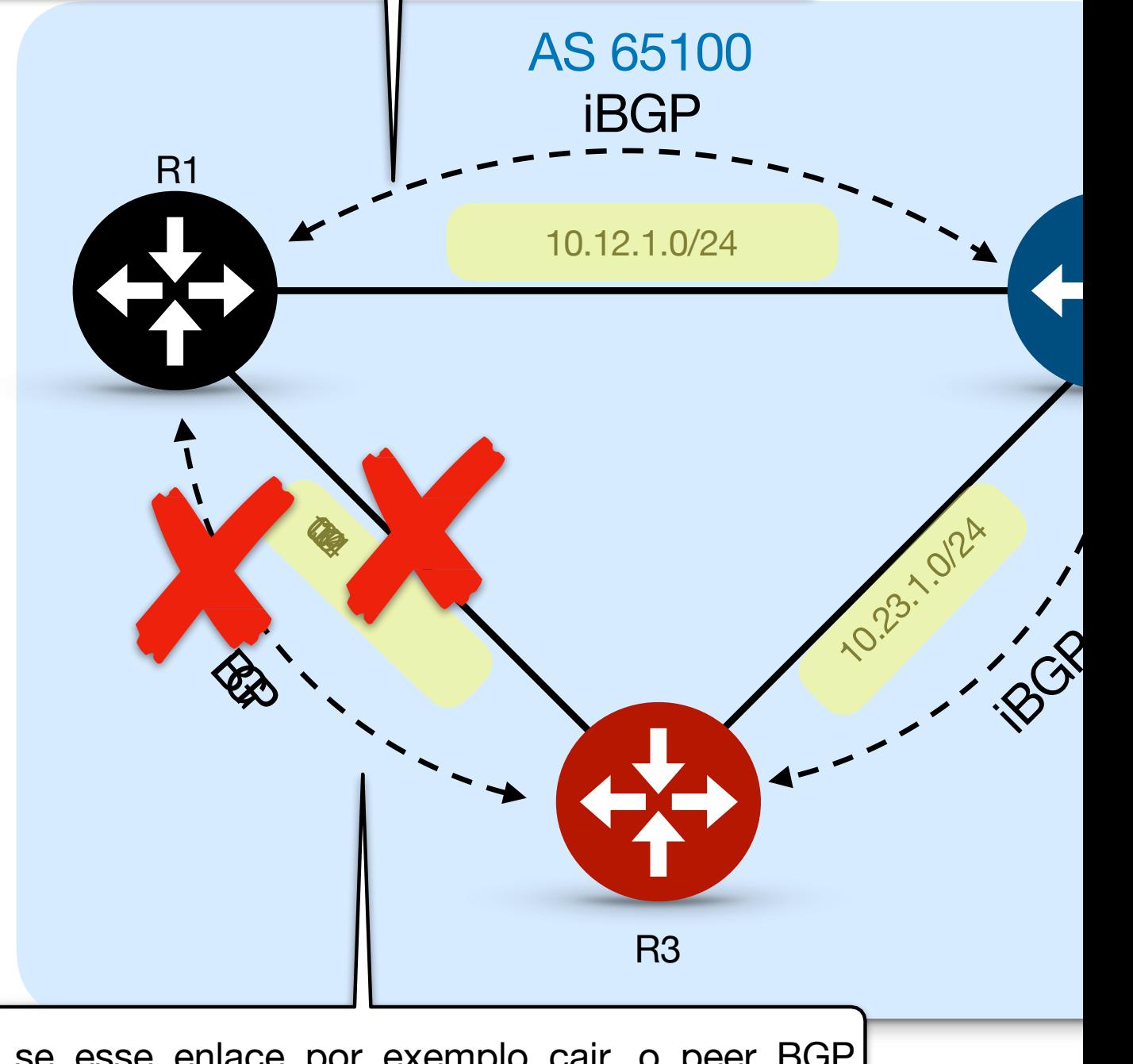

Mas se esse enlace por exemplo cair, o peer BGP entre R3 e R1 será quebrado, pois a adjacência foi configurada usando o IP das interfaces, para resolver esse problema podemos usar Interfaces Loopback.

> O fornecimento de sessões BGP com interfaces de lo BGP se um link falhar, conforme mostrado anteriorment vários caminhos de custo igual através do IGP para o endereço de

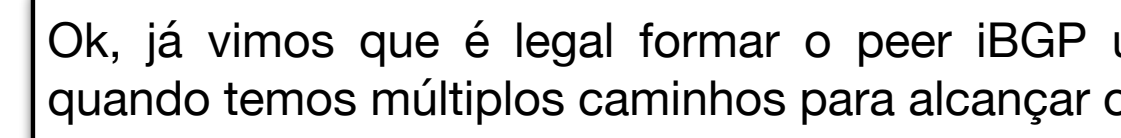

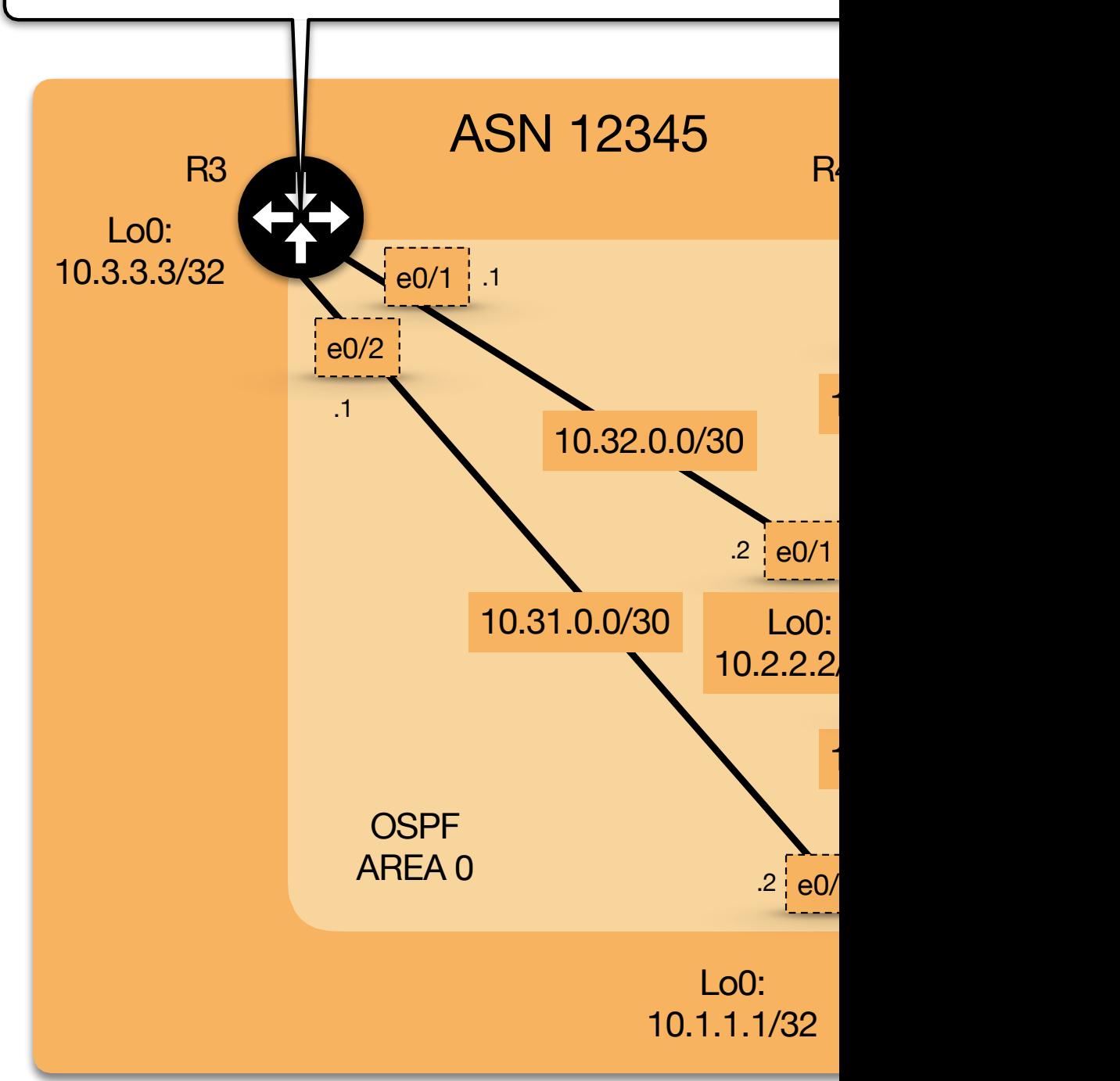

### **DIVULO**

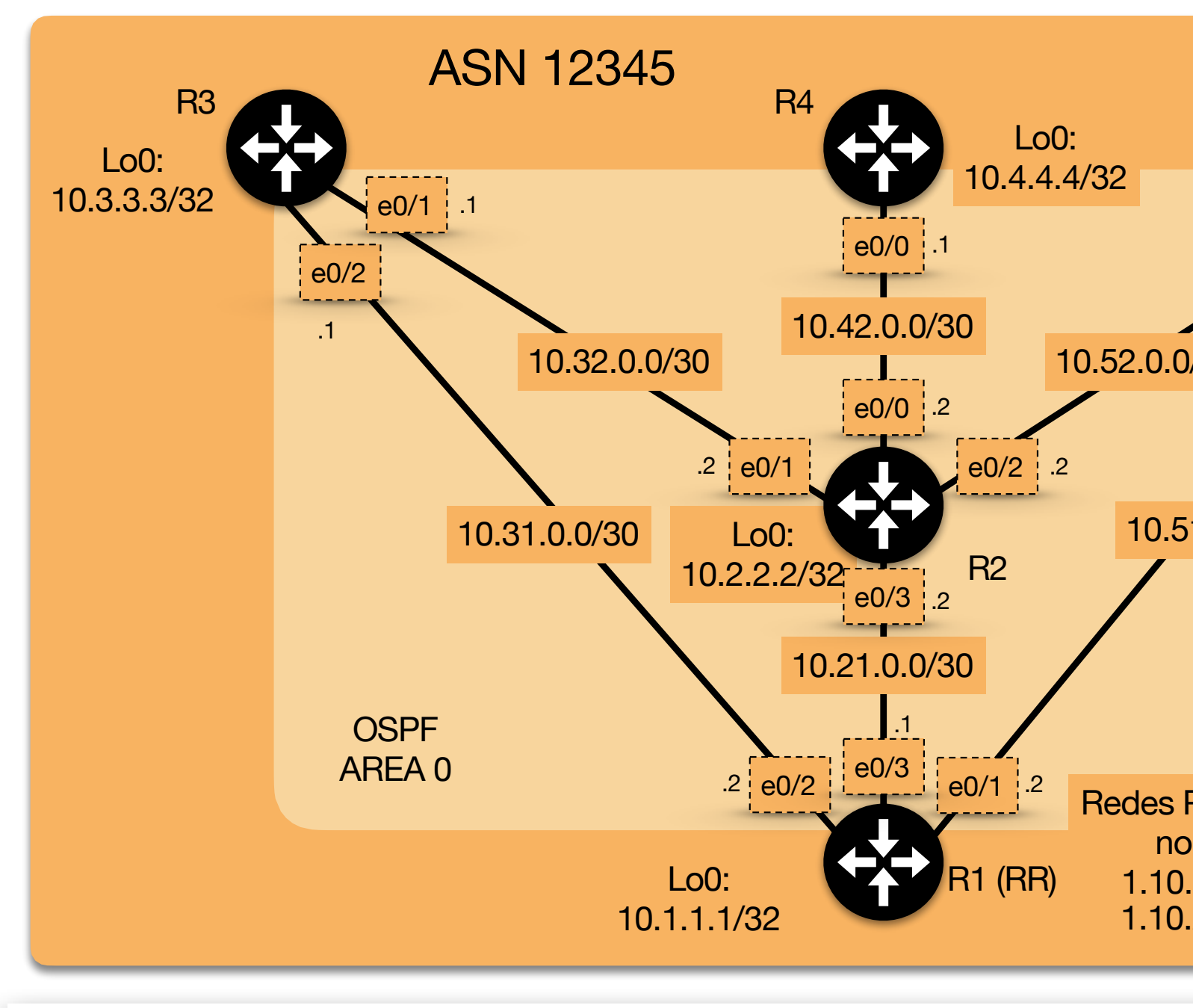

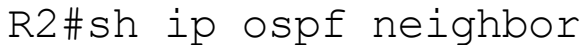

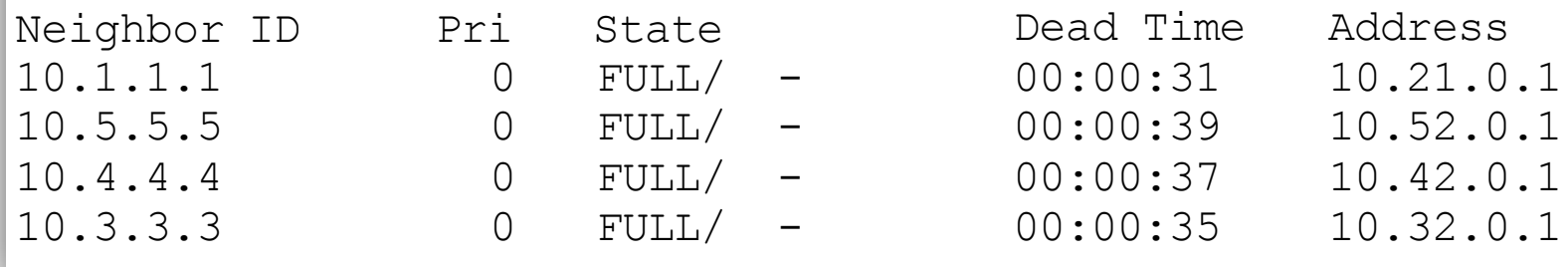

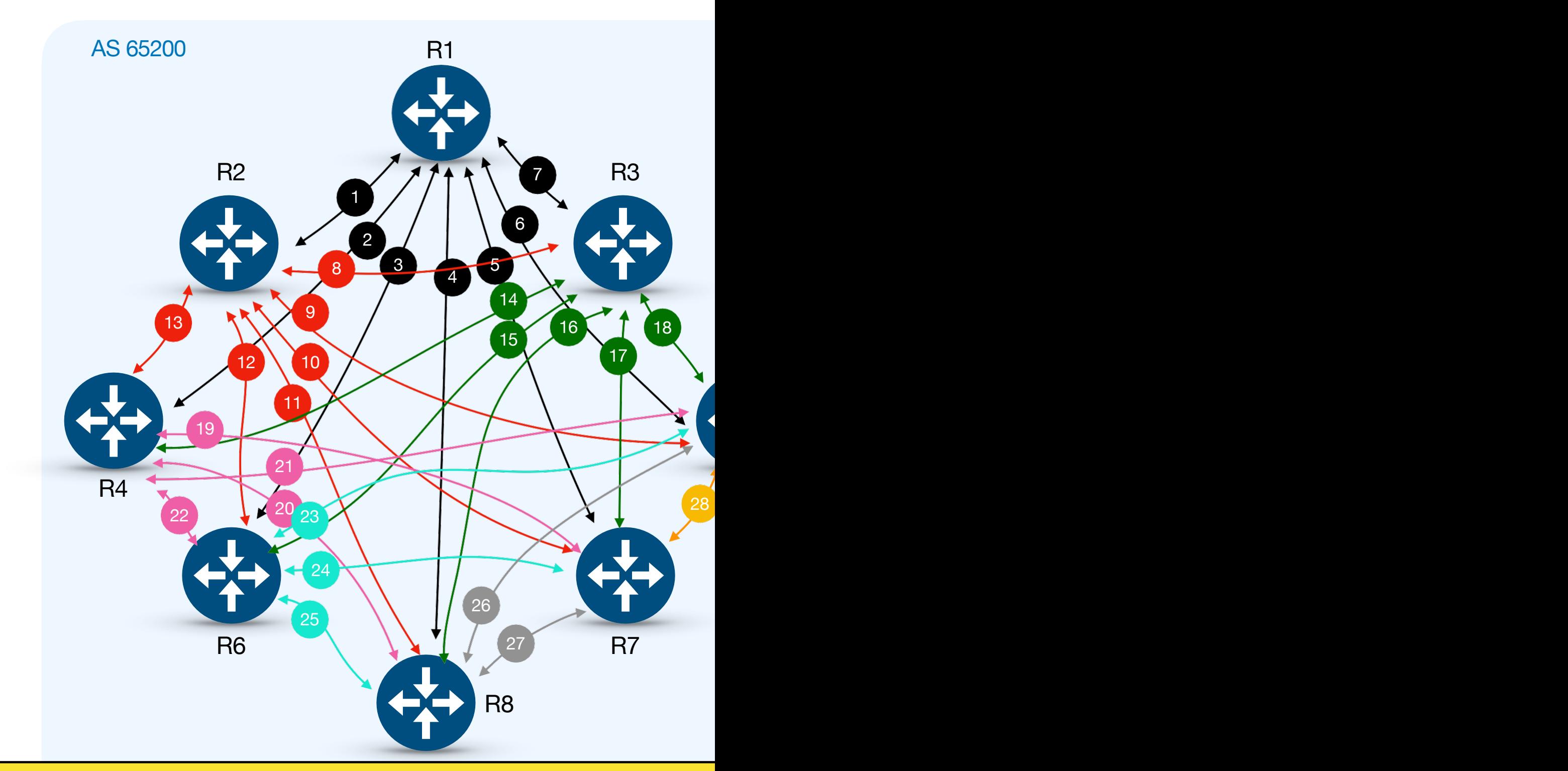

A incapacidade do BGP de anunciar um prefixo aprendido de um peer iBG peer iBGP pode levar a problemas de escalabilidade em um AS.

A fórmula n(n−1)/2 fornece o número de sessões necessárias, onde n representa o número de roteadores.

Uma topologia full-mesh de 5 roteadores requer 10 sessões iBGP e uma to roteadores requer 28. A escalabilidade do iBGP torna-se um problema para grandes

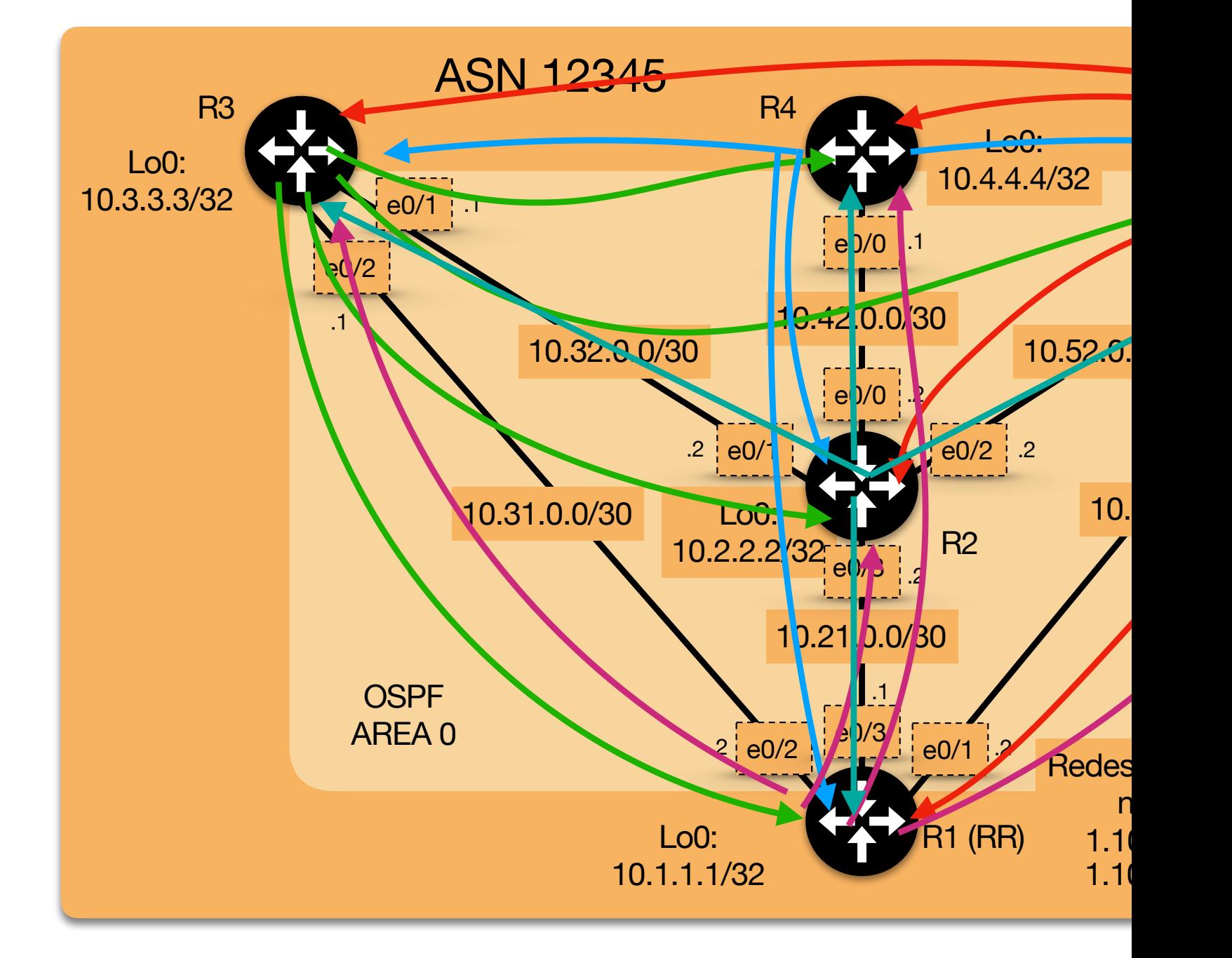

E se eu pudesse eleger um ponto focal nessa rede? Ai que entra o router refle

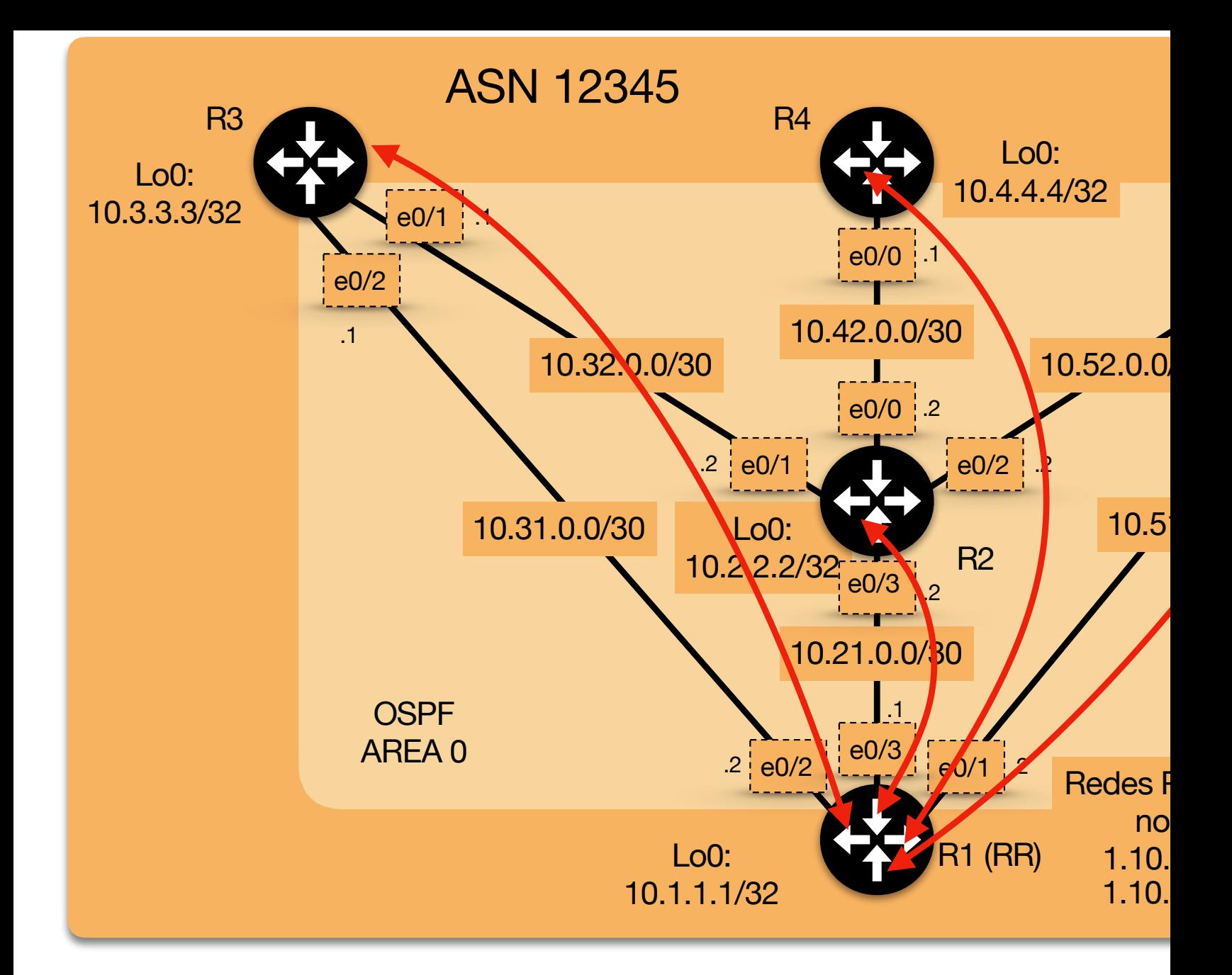

#### Configurando os outros clientes RR, nos clientes a configuração não mud

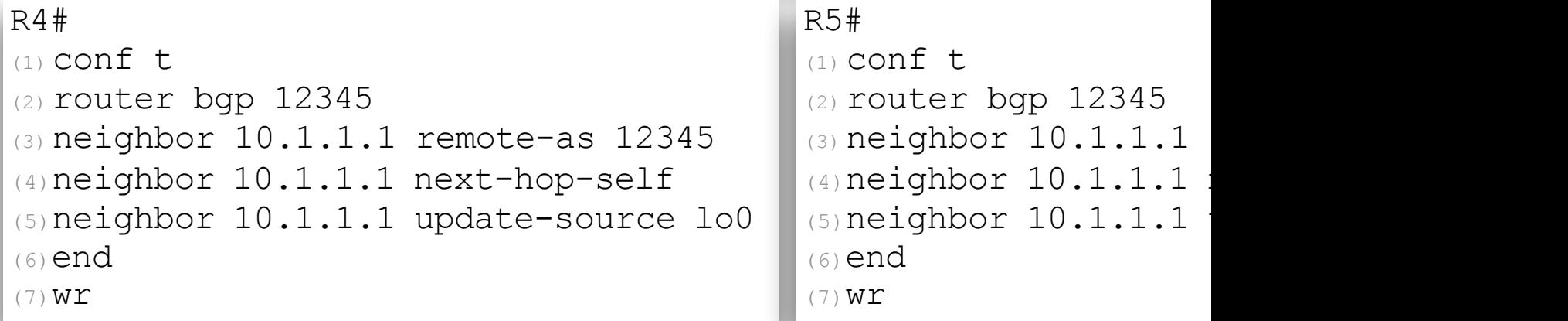

## O QUE EALIER LAZER?

- § Fechar adjacências entre:
	- R2 -> R1 (RR).
	- $R4 \rightarrow R1$  (RR).
	- $R5$  -> R1 (RR).
- § Vocês irão perceber que todos roteadores do ASN 12345 vão aprender as rotas 6.0.0.0/24 e 7.0.0.0/24 que foram divulgadas no BGP.
- § Podemos ainda divulgar a rede que está por trás do ASN 819 (rede 8.9.10.0/24) e as redes do ASN 12345 (1.10.10.0/24 e 1.10.20.0/24).
- § É assim que as redes vão sendo aprendidas na Internet e os roteadores vão conhecendo e instalando em sua Tabela de Rotas as redes que precisam ser alcançadas para que seja<br>possível a comunicação entre os computadores de diferentes Sistemas Autônomos.

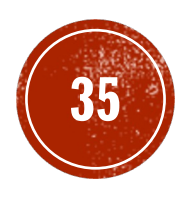

# CONSIDERAÇÕES FINAIS

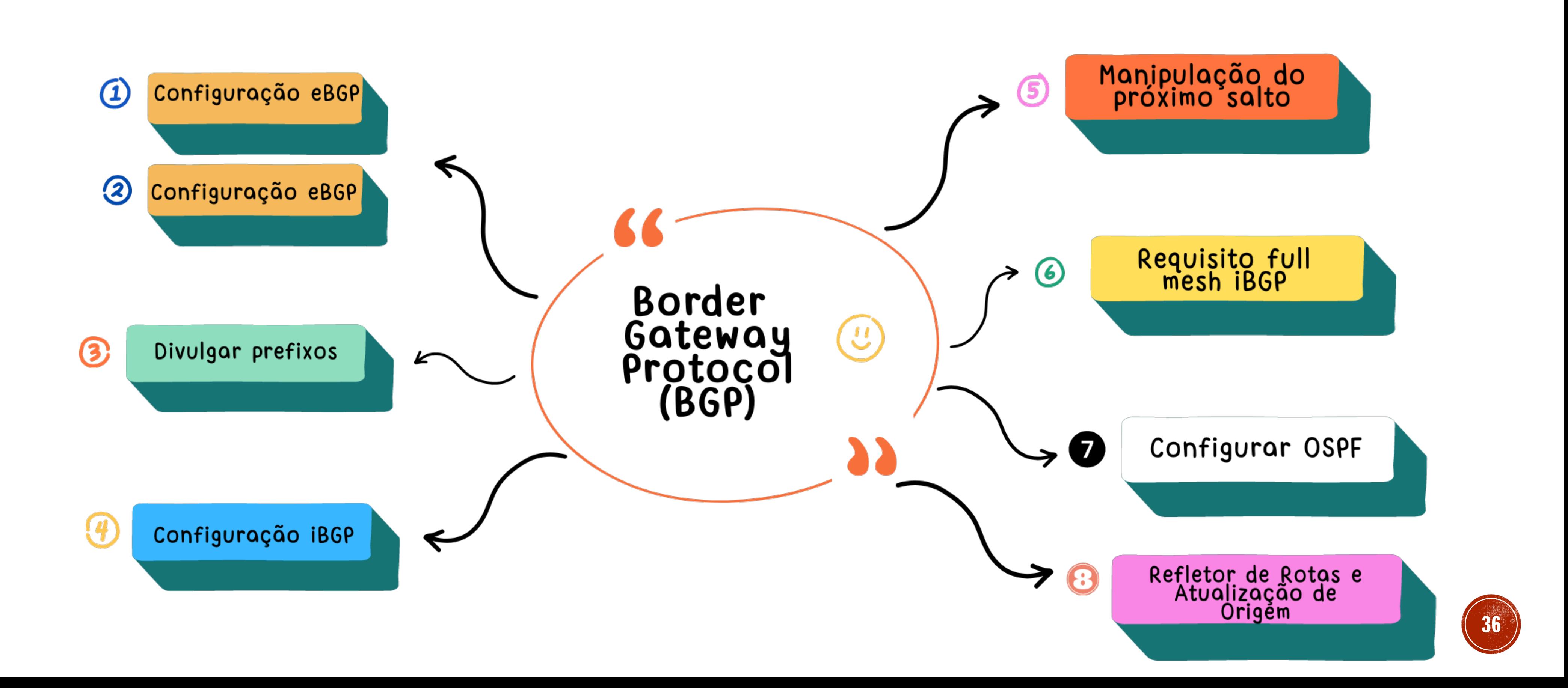

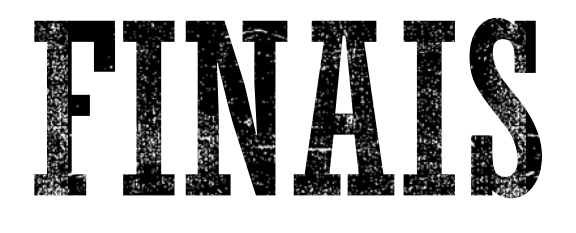

## DÚVDIS?

## QUESTIONAMENTOS?

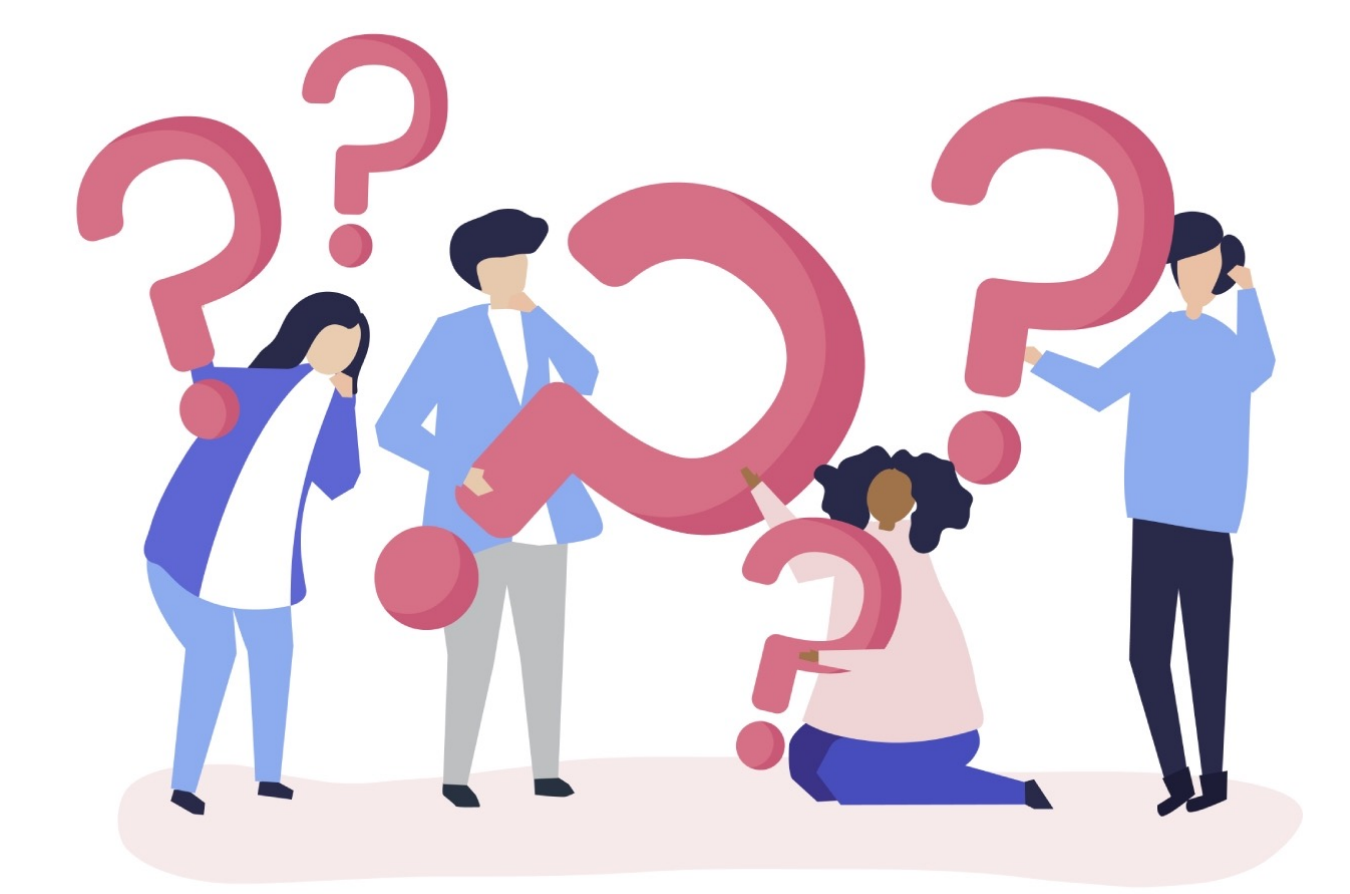

# COMENTÁRIOS?

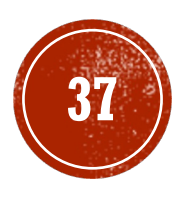

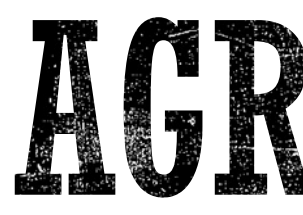

### • Aos participantes e a comissã Formosa.

## • Ao professor Gustavo Kalau oficina sobre o BGP.

## OBRICADO

## **• Prof. Mario Lemes (IFG – Cam**

- § Contato: mario.lemes@ifg.edu.br
- Youtube: http://www.youtube.com/c
- Currícul[o lattes: http://lattes.cnpq](mailto:mario.lemes@ifg.edu.br).b
- Site pessoal: https://mariotlemes.git
- Slides: https://encurtador.com.br/gyJJ